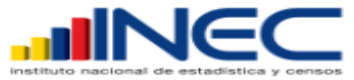

# FORMULARIO ENCUESTA ESTRUCTURAL EMPRESARIAL AÑO 2018

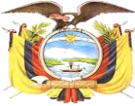

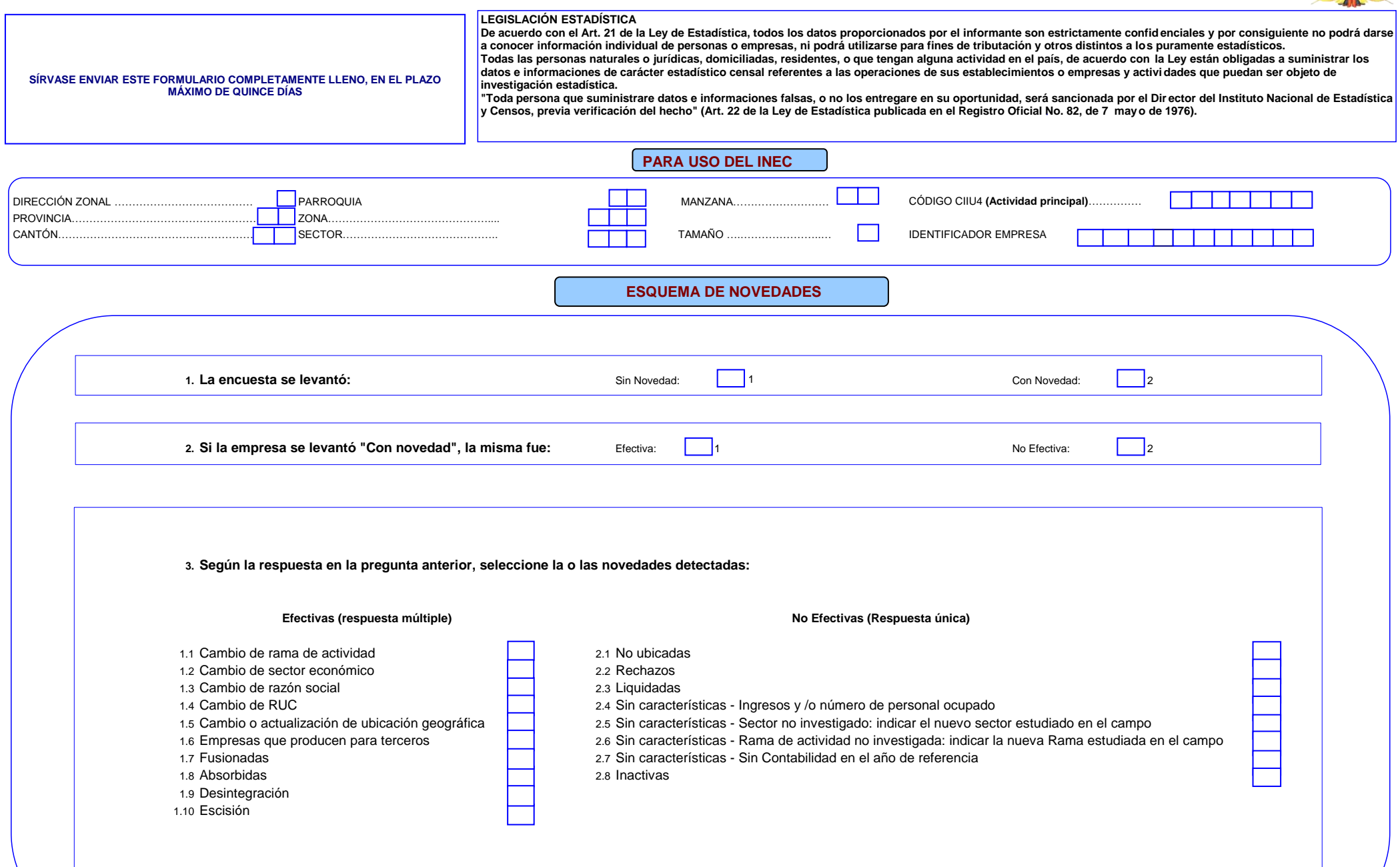

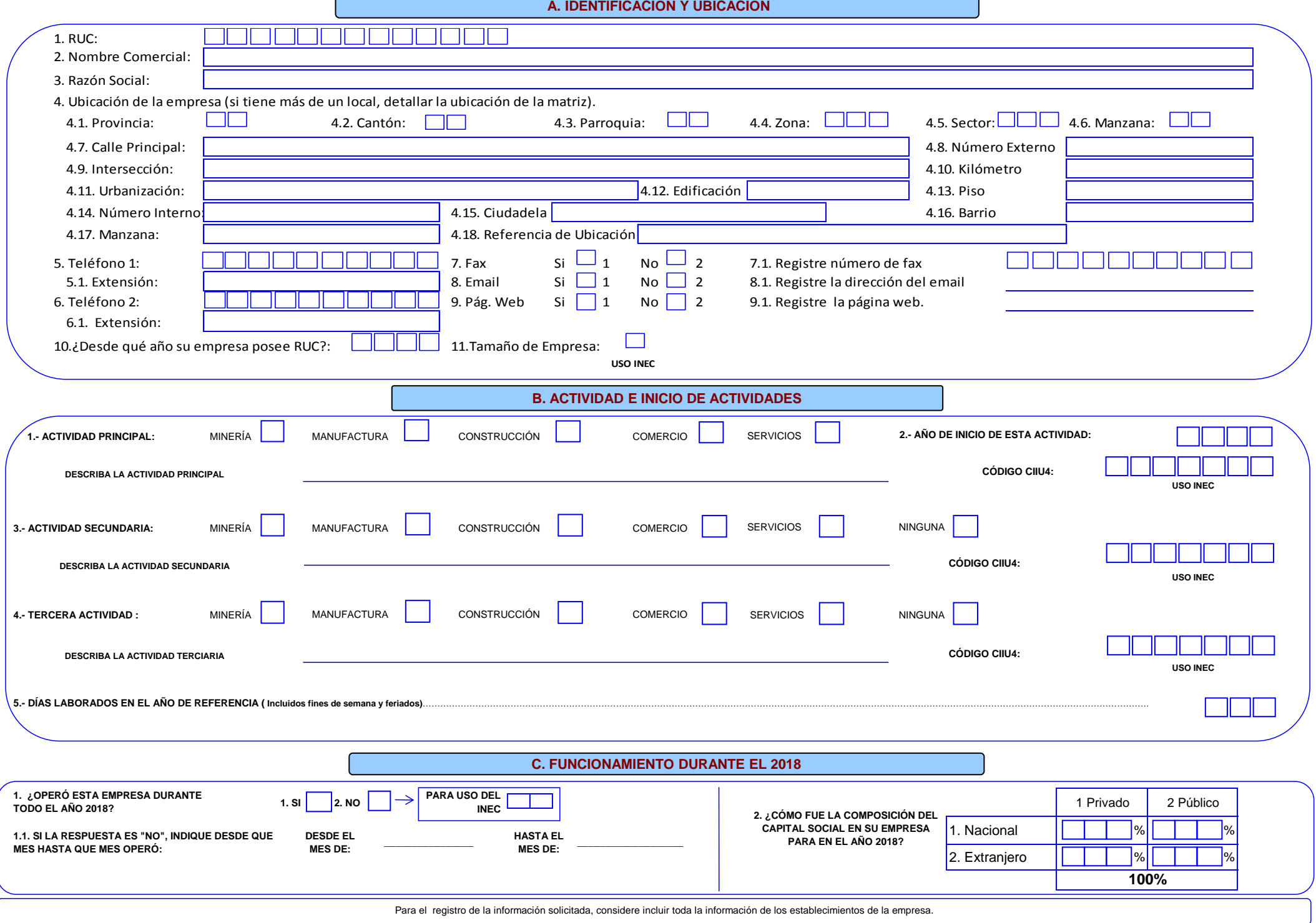

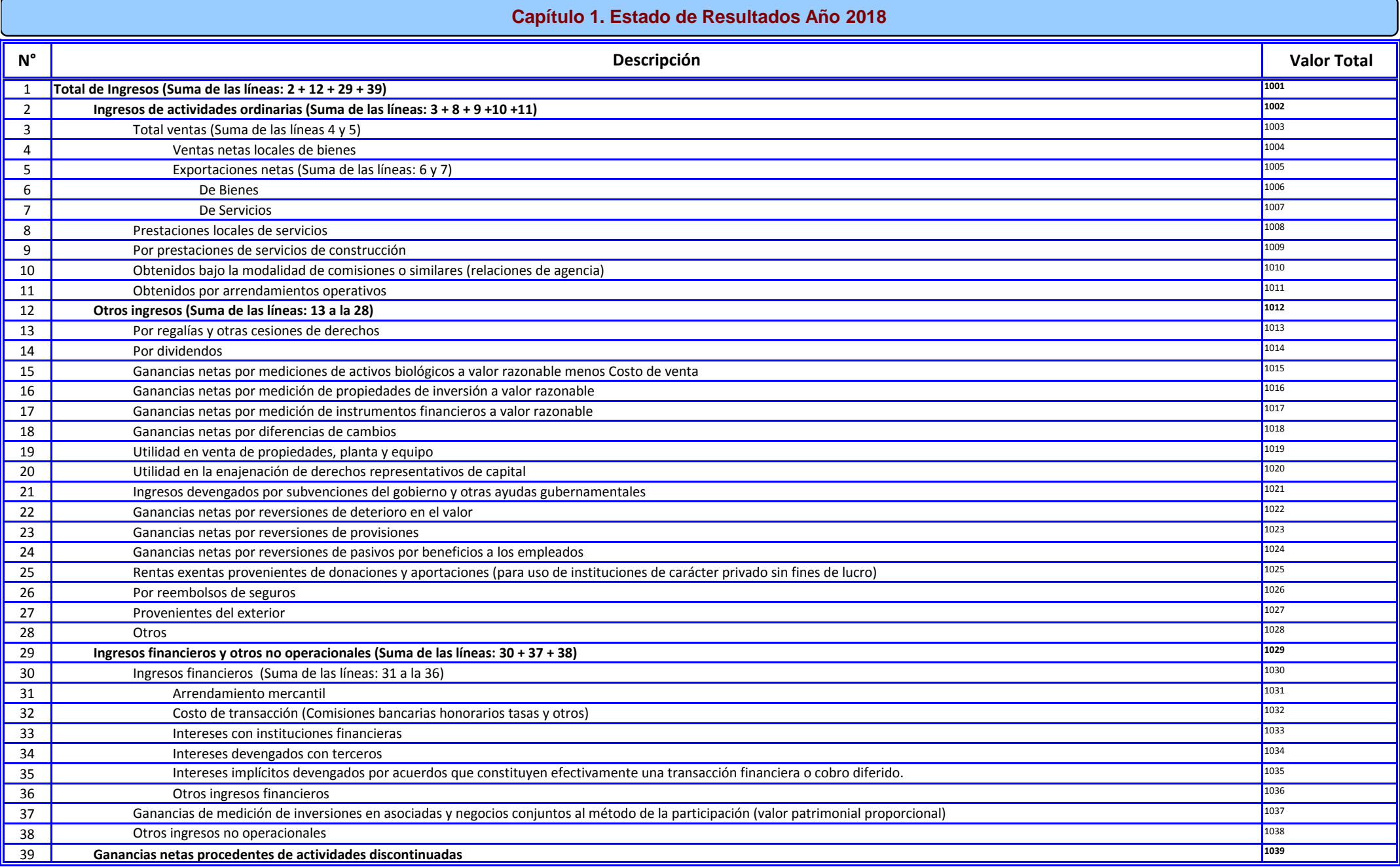

# **Capítulo 1. Estado de Resultados Año 2018**

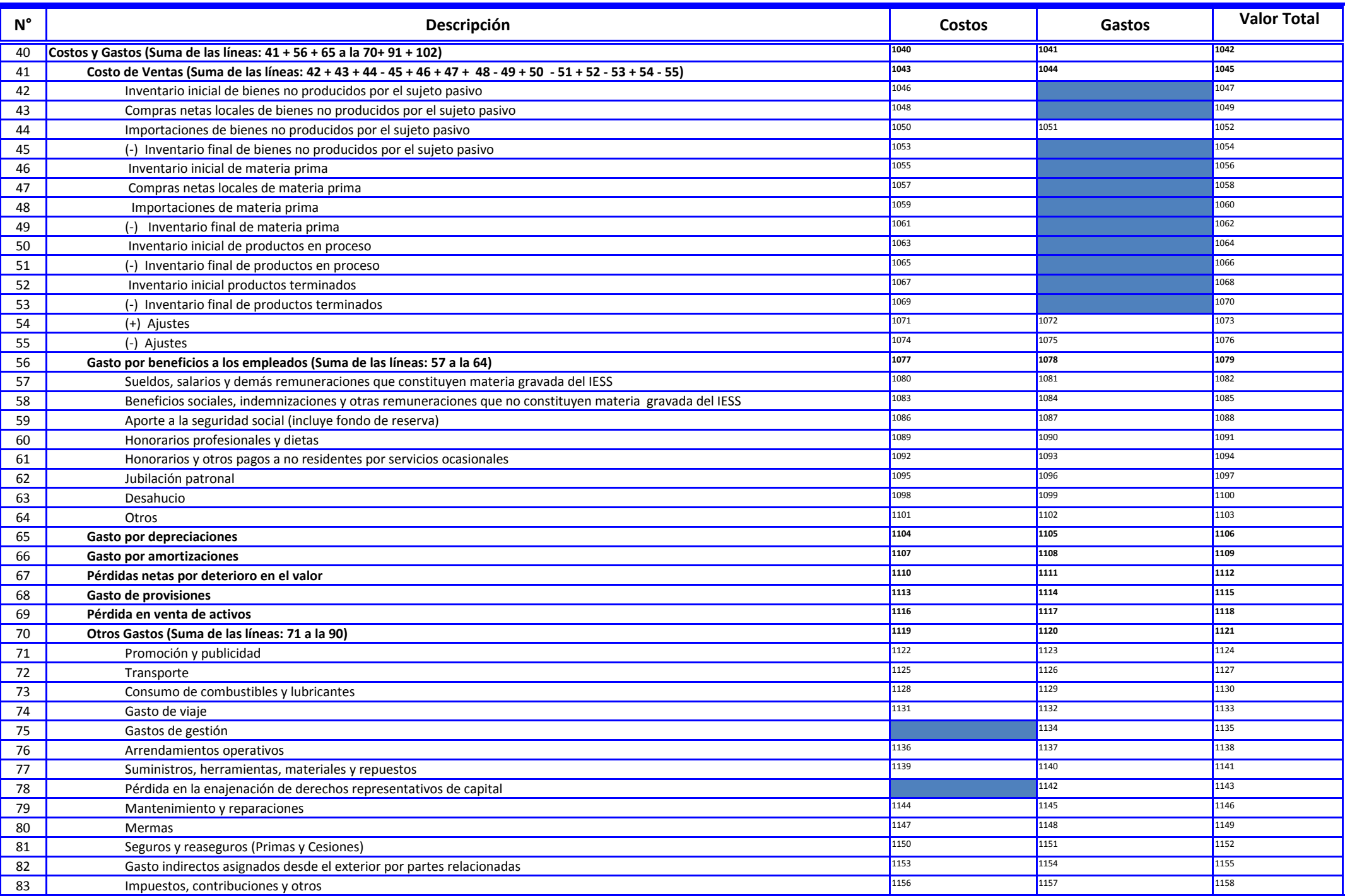

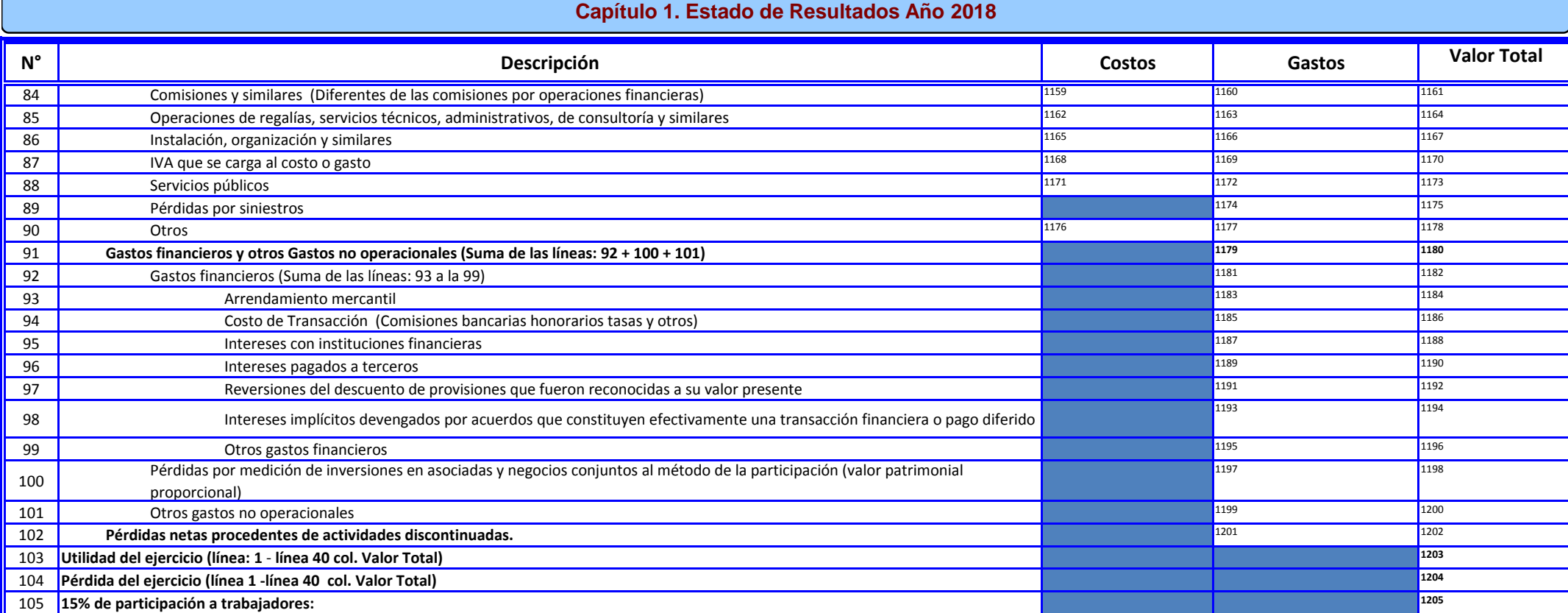

En este capítulo, favor detallar las ventas del capítulo 1, según los criterios que se indican:

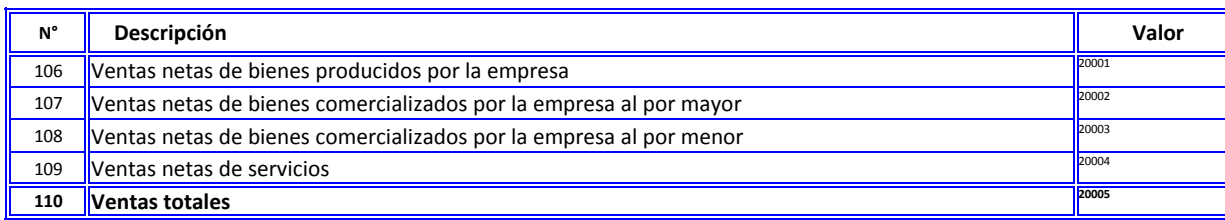

**Alerta: Las ventas totales de la línea 110 debe coincidir con el total del Capítulo 1 - línea 2 (código 1002).**

Sólo si la empresa registra un valor en la línea 106, código 20001, favor adjuntar el detalle de esas ventas por producto, en la siguiente estructura:

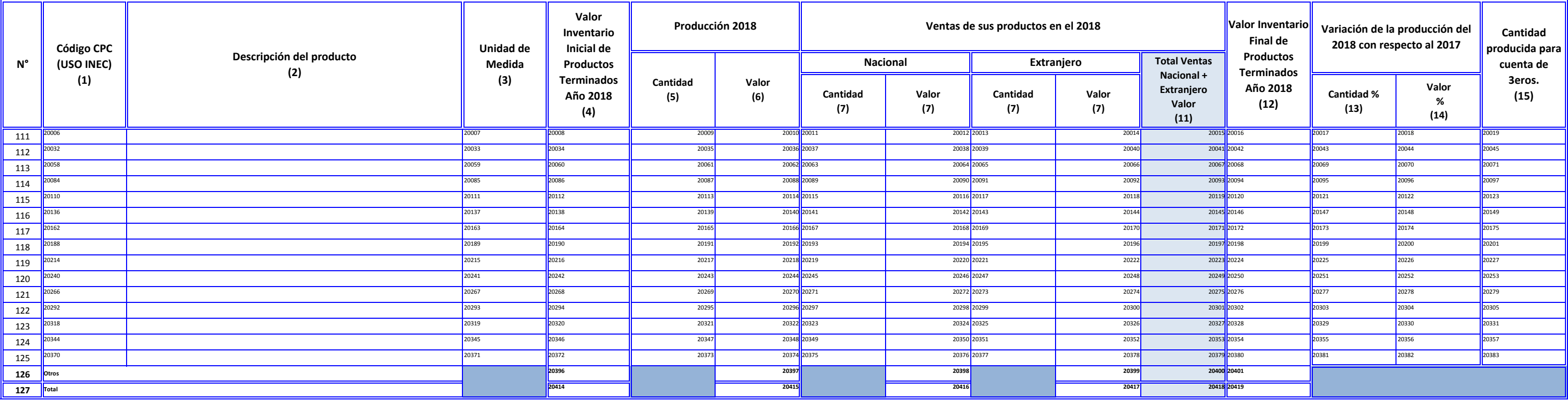

\*Procurar que la descripción de producto sea lo más precisa posible, para mejorar la clasificación en CPC

\*La suma de las columnas 8 y 10 de "valor vendido nacional y extranjero" debe coincidir con la línea 106 código 20001

\*Los totales de la línea 127, columnas 4 y 11 debe coincidir con el valor registrado en el capítulo 1. líneas 52 y 53.

## **Capítulo 2. Ventas Netas por Tipo de Producto/Servicios**

**2.1. Producción y Ventas Netas de bienes producidos por la empresa**

Sólo si la empresa registra un valor en la línea 107, código 20002, favor adjuntar el detalle de esas ventas por producto, en la siguiente estructura:

\*El INEC clasificará los productos de acuerdo a la Clasificación Central de Productos (CPC) en la etapa de crítica.

\*Procurar que la descripción de producto sea lo más precisa posible, para mejorar la clasificación en CPC

\*La suma de las columnas 3 y 5 de "valor vendido nacional y extranjero" debe coincidir con la línea 107 código 20002

\*Recuerde que, la suma de las líneas 144 y 161 correspondientes al total de costo de ventas Nacional y Extranjero al por mayor y al por menor, debe coincidir con la suma de las líneas (42 + 43 + 44 - 45) del capítulo 1, co

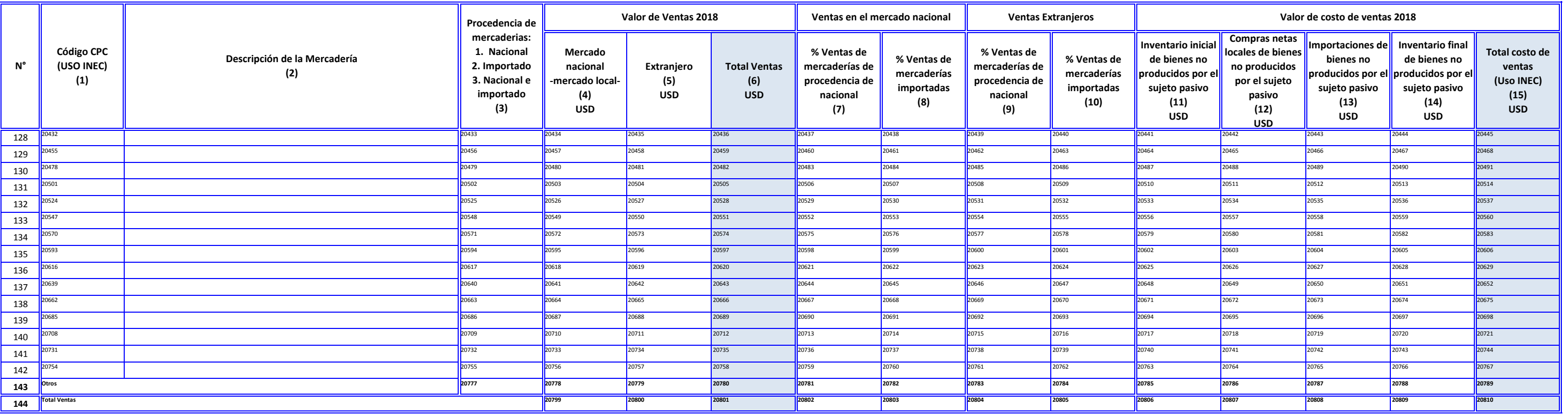

## **2.2. Ventas netas de bienes comercializados por la empresa al por mayor**

Solo si la empresa registra un valor en la línea 108, código 20003, favor adjuntar el detalle de esas ventas por producto, en la siguiente estructura:

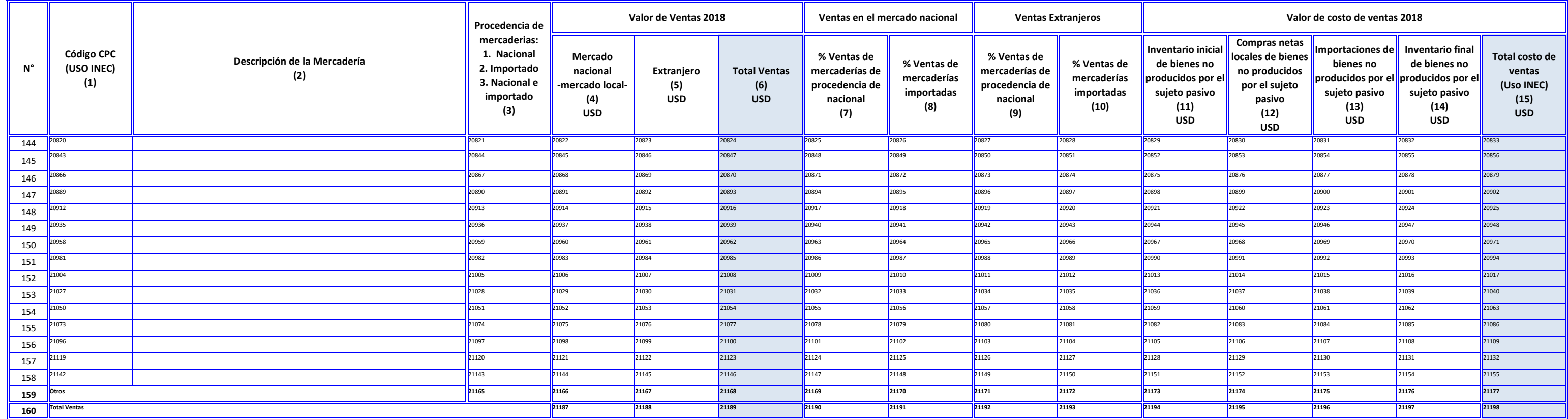

\*El INEC clasificará los productos de acuerdo a la Clasificación Central de Productos (CPC) en la etapa de crítica.

\*Procurar que la descripción de producto sea lo más precisa posible, para mejorar la clasificación en CPC

\*La suma de las columnas 3 y 5 de "valor vendido nacional y extranjero" debe coincidir con la línea 108 código 20003

\*Recuerde que, la suma de las líneas 144 y 161 correspondientes al total de costo de ventas Nacional y Extranjero al por mayor y al por menor, debe coincidir con la suma de las líneas (42 + 43 + 44 - 45) del capítulo 1, co

Solo si la empresa registra en la línea 109, código 20004, favor adjuntar el detalle de las ventas de servicios, en la siguiente estructura:

\*El INEC clasificará los productos de acuerdo a la Clasificación Central de Productos (CPC) en la etapa de crítica .

\*Procurar que la descripción del servicio sea lo más precisa posible, para mejorar la clasificación en CPC y además considerar que, la categorización de los bienes deben ser en relación al monto de ventas ofertadas en el a

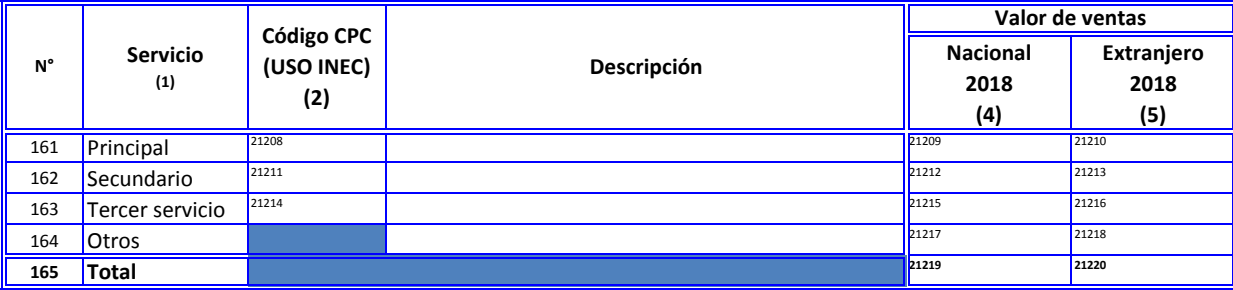

\*La suma de los totales de las columnas 4 y 5 de "Valor de ventas nacional y extranjero" debe coincidir con la línea 109 código 20004

## **2.3. Ventas netas de bienes comercializados por la empresa al por menor**

## **2.4. Ventas netas de servicios**

## **Capítulo 3. Costos de la Materia Prima, Materiales Auxiliares, Repuestos y Accesorios, Envases y Embalajes en el Año 2018**

En este capítulo nos referimos a la información del capítulo 1.

## **3.1. Materia Prima Materiales Auxiliares, Repuestos y Accesorios, Envases y Embalajes**

Se solicita proporcionar un detalle del costo de la materia prima reportada por la empresa; para ello, deberá describir la información en la estructura que se muestra a continuación:

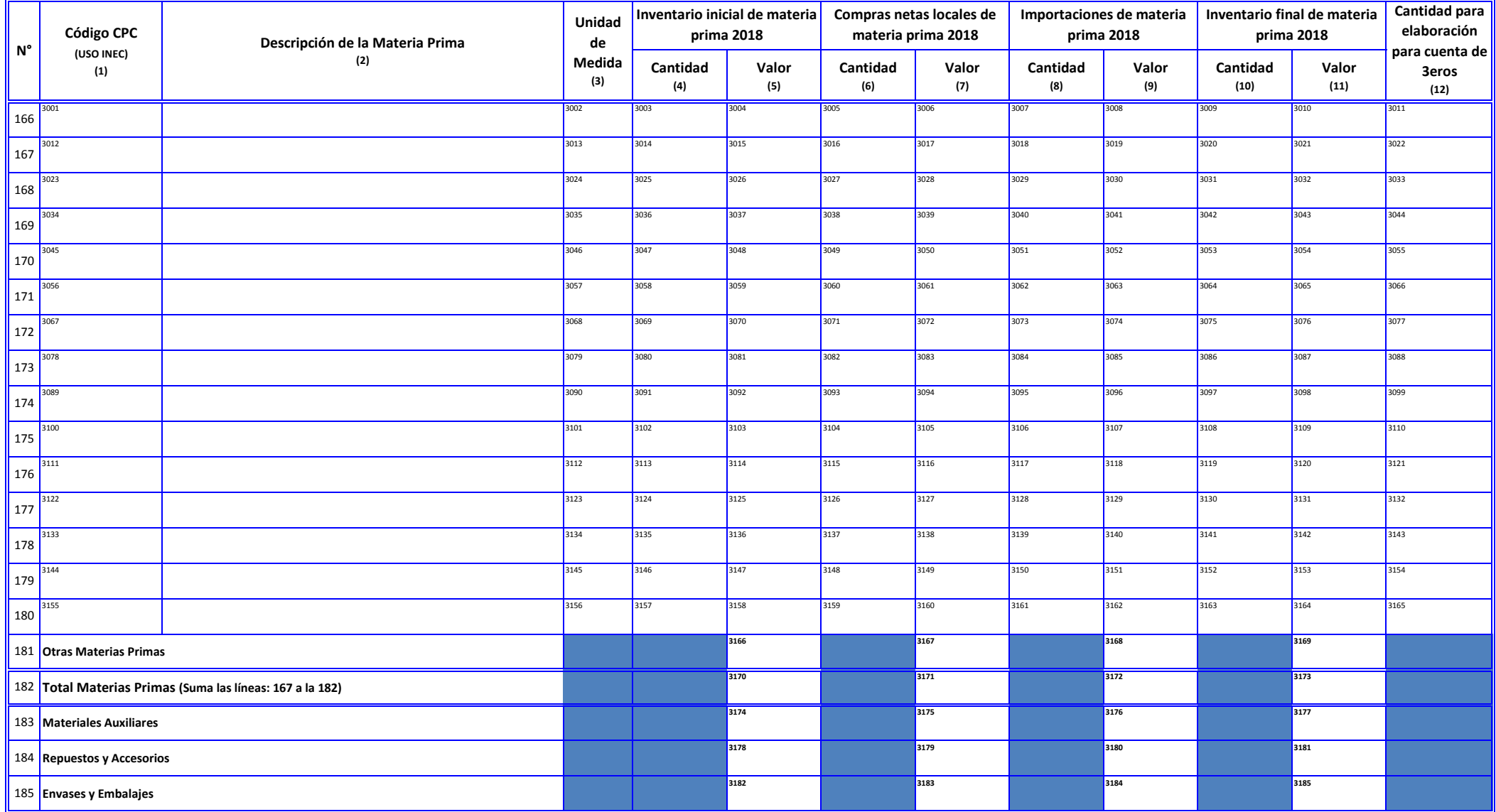

\*Recuerde que, los totales de la línea 183 columnas 5, 7, 9 y 11 deben ser igual a los valores registrados en las líneas 46, 47, 48 y 49 del capítulo 1 respectivamente.

### **Capítulo 4. Activos fijos tangibles e intangibles Año 2018**

## **4.1. Activos Fijos Tangibles Año 2018**

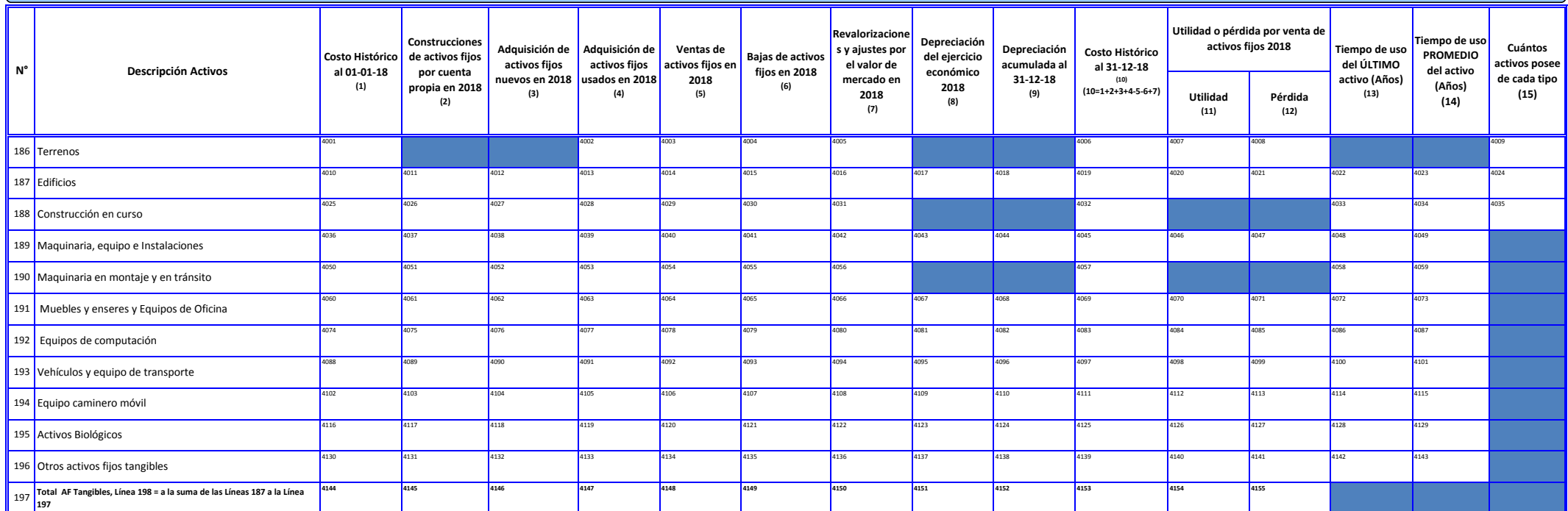

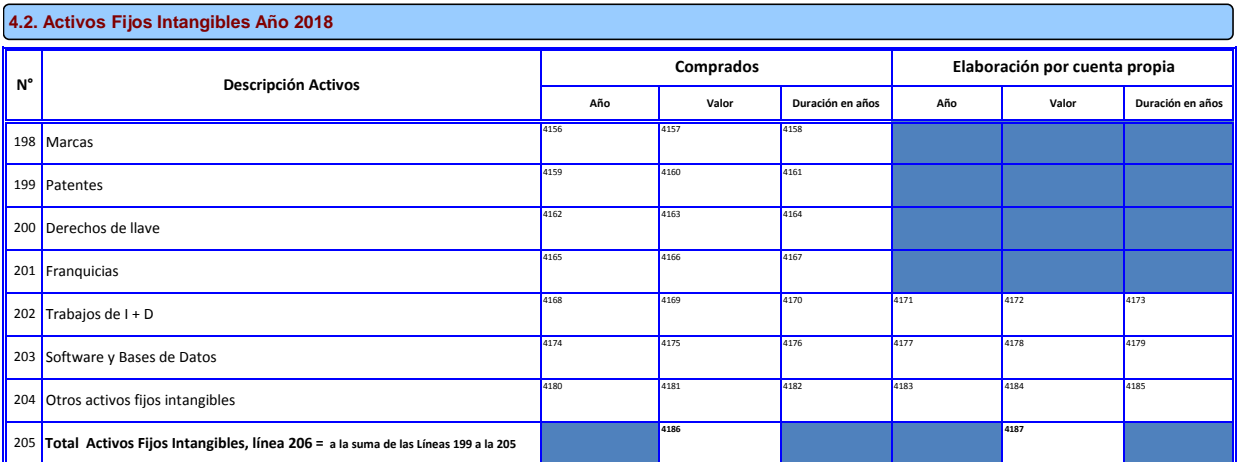

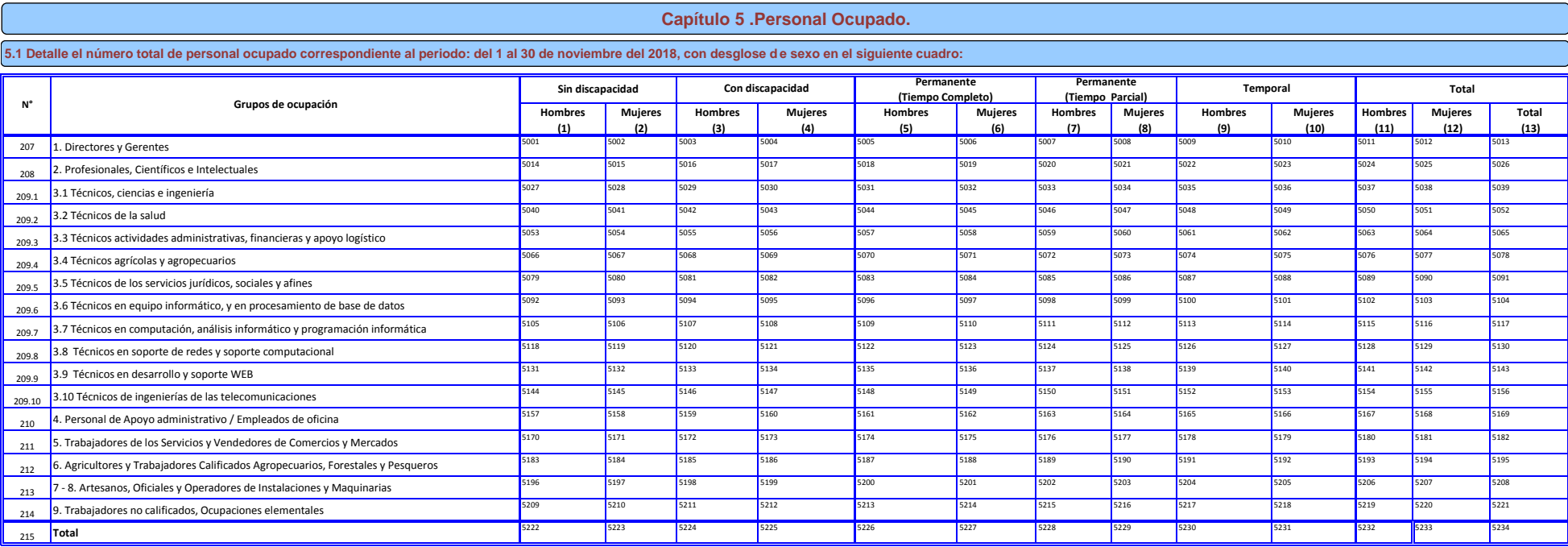

## **5.2. Detalle el número total de personal ocupado correspondiente al periodo: del 1 al 30 de noviembre del 2018, según los gru pos de edad, en el siguiente cuadro:**

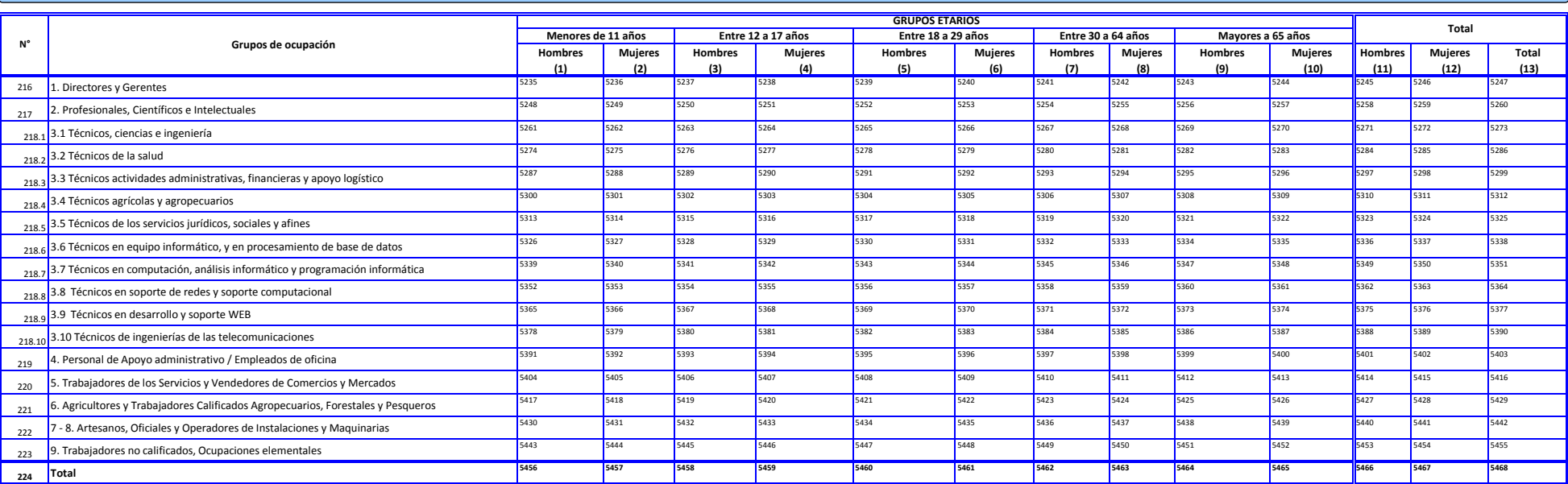

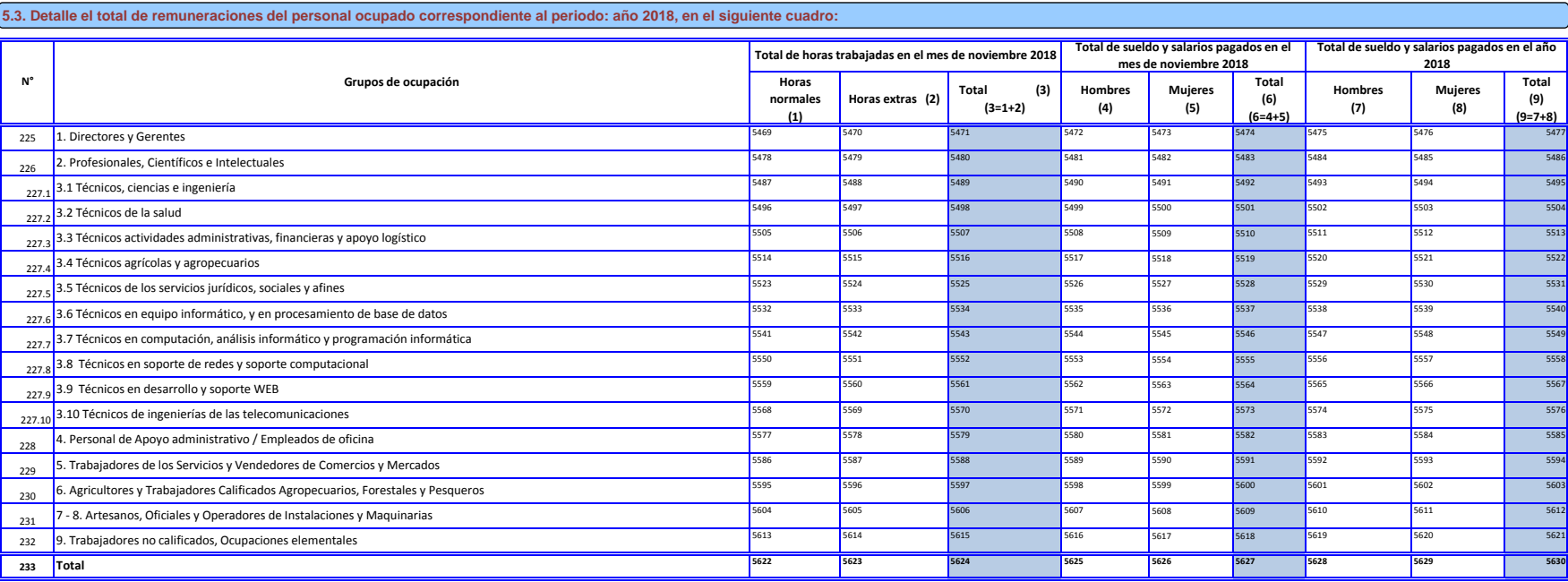

### **5.4 Capacidades y características de la fuerza de trabajo Año 2018**

#### **5.4.1 Habilidades de la fuerza de trabajo**

#### **A continuación, se procederá a solicitar información al respecto de 2 grupos de ocupación predefinidos por el sistema.**

241 9. Trabajadores no calificados, Ocupaciones elementales 11008 11008

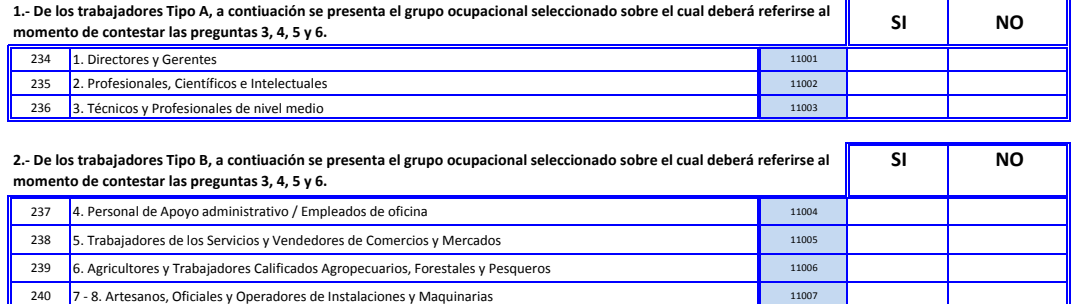

**Ahora vamos hablar acerca de las habilidades que sus empleados pueden estar utilizando en sus trabajos. Para esto, hablemos de los dos grupos seleccionados por el sistema. Por consigueinte, por favor piense en una persona en particular que represente lo típico de ese grupo para responder las siguientes preguntas:**

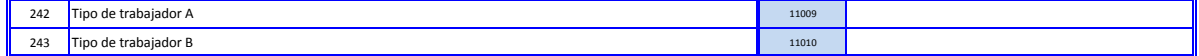

4.- En una escala del 1 al 5, donde 1 significa NINGUNO y 5 significa ESPECIALIZADO; marque con una X las habilidades utilizadas en el máximo nivel de uso computacional, para los tipos de trabajadores seleccionados, de acu

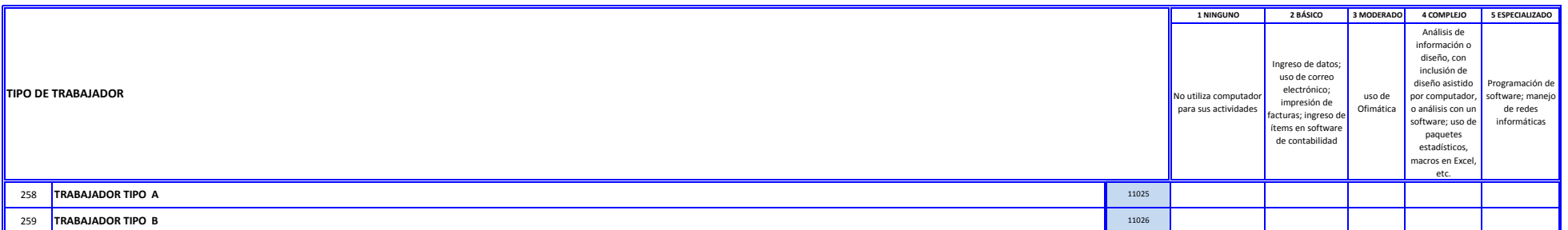

#### **5.- ¿Los tipos de trabajadores seleccionados, han sido promovidos? Marque con una X donde corresponda.**

**HABILIDADES UTILIZADAS POR LA FUERZA LABORAL ACTUAL**

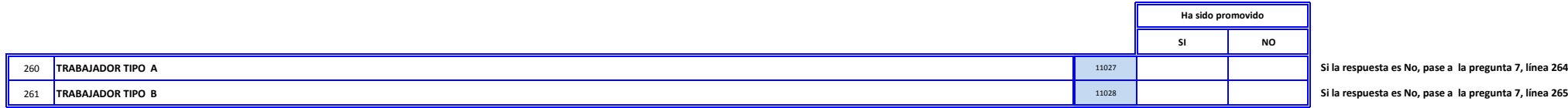

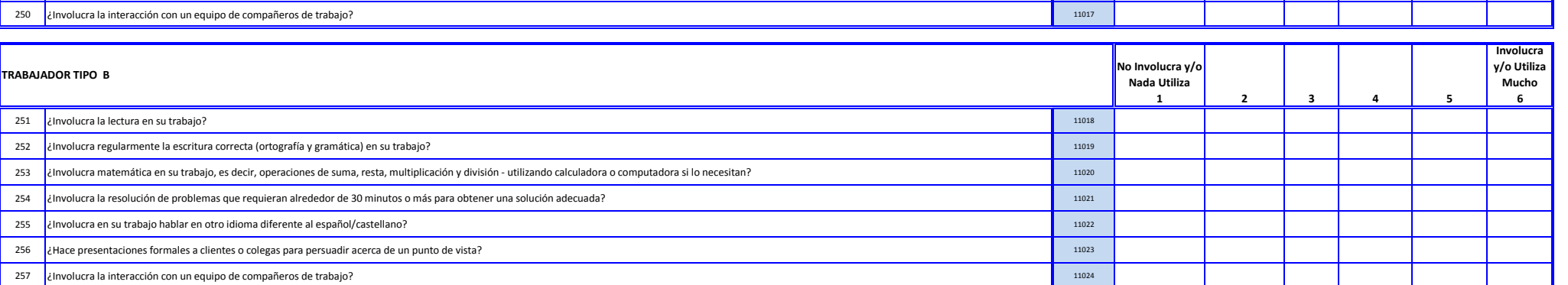

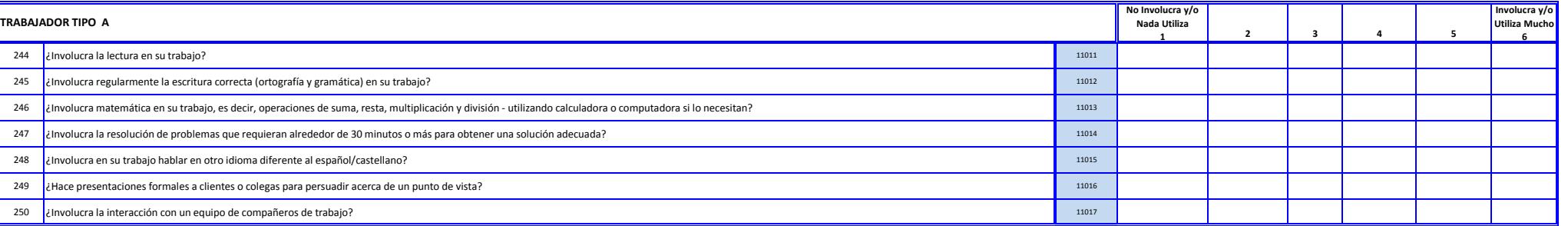

**Para cada uno de los tipos establecidos, por favor piense en una persona en particular que se ajuste a cada uno de los tipos para responder las siguientes preguntas:** 3.- Señale qué tanto el trabajador seleccionado involucra y/o utiliza esta habilidad, evaluando en una escala de 1 a 6, donde 1 significa que No Involucra y/o Nada Utiliza y 6 Involucra y/o Utiliza Mucho. Marque con una X **6.- ¿Cuánto tiempo ha pasado desde la última promoción (incremento de responsabilidades laborales + cambio de puesto de trabajo + aumento de salario) para este trabajador?** Escriba su respuesta en meses.

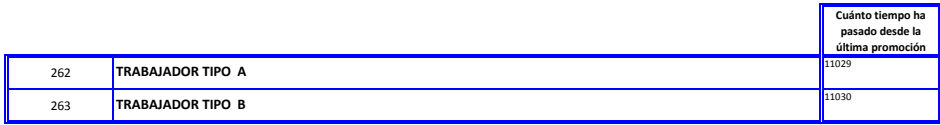

#### **7.- Para los trabajadores tipo A y B, marque con una X el máximo nivel de educación que posee este trabajador.**

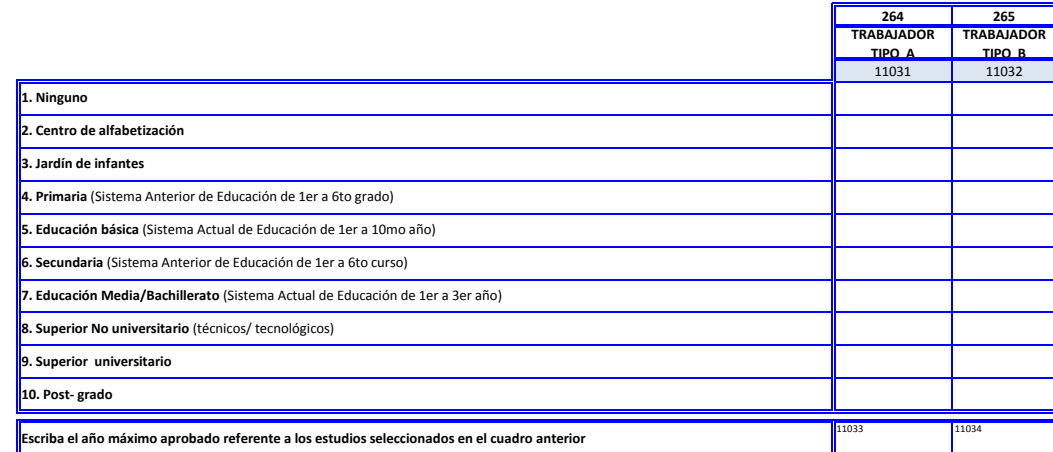

### **5.4.2 Habilidades de Trabajadores Jóvenes**

#### **HABILIDADES DE TRABAJADORES EDUCACIÓN SUPERIOR**

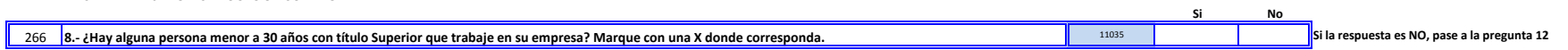

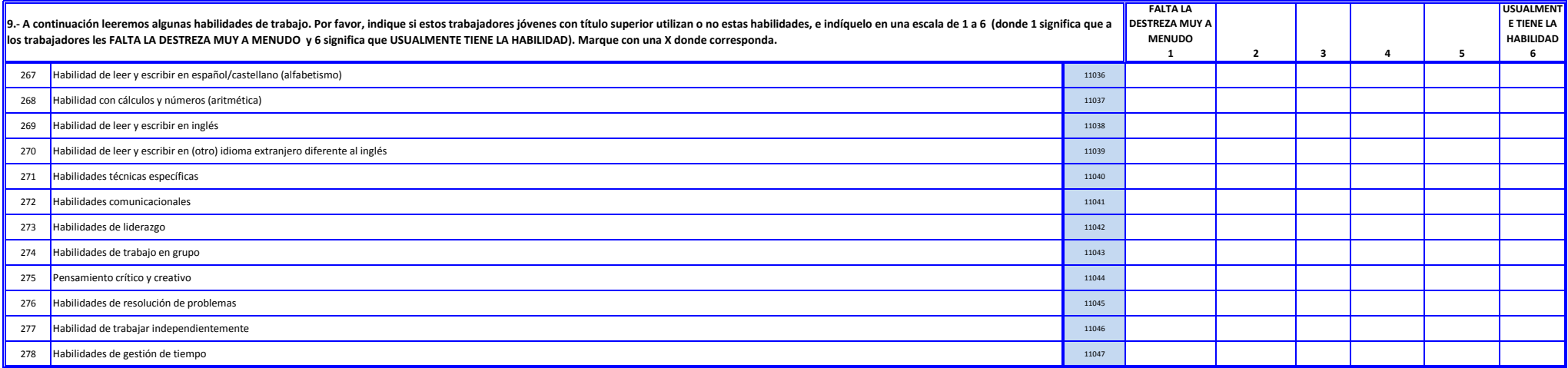

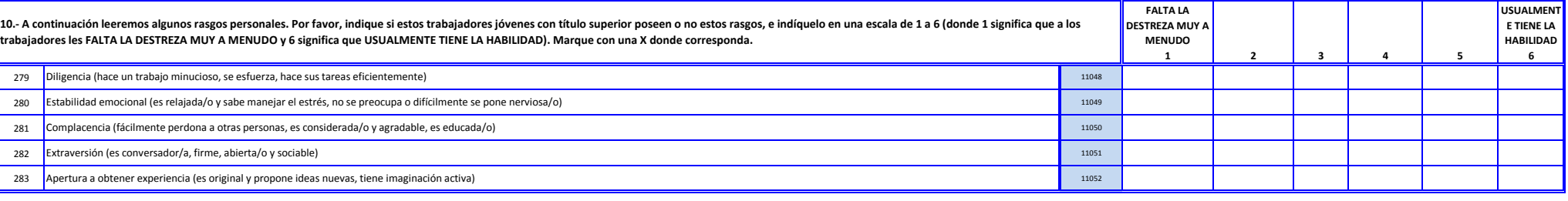

11.- Usted indicó que los trabajadores jóvenes con título Superior carecen de algunas habilidades de trabajo y algunos rasgos personales. ¿Qué representa más problemas para su empresa? Marque con una X donde corresponda.

284 11053 **Pregunta de respuesta única** Carencia de habilidades de trabajo **Pregunta de respuesta única** Carencia de ras espectado de respuesta única Carencia de habilidades de trabajo

**HABILIDADES DE TRABAJADORES JÓVENES Educación Media/Bachillerato**

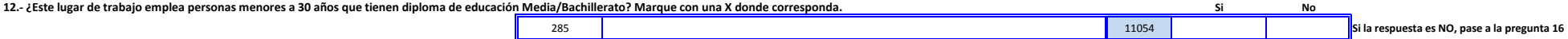

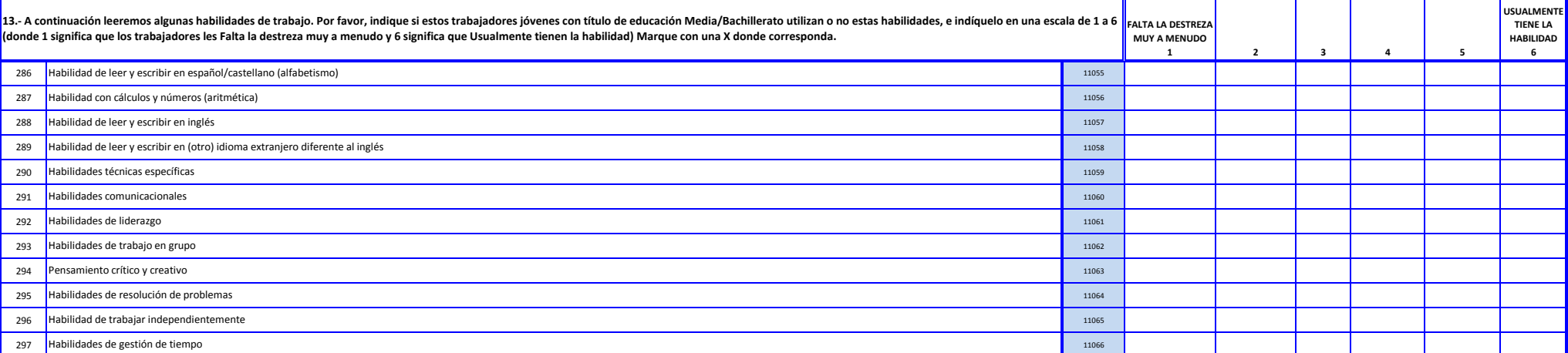

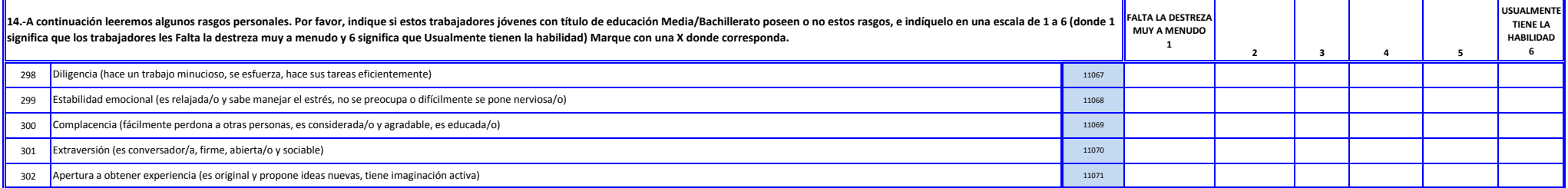

15.- Usted indicó que los trabajadores jóvenes con título de Educación Media/Bachillerato carecen de algunas habilidades de trabajo y algunos rasgos personales. ¿Qué representa más problemas para su empresa? Marque con una

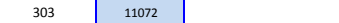

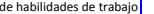

Carencia de habilidades de trabajo **de composición de responsable de la composición de respuesta única de respuesta única** Carencia de rasgos personales

#### **5.4.3 Vacantes difíciles de cubrir**

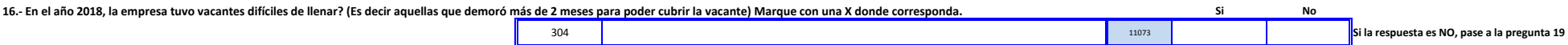

 $\blacksquare$ 

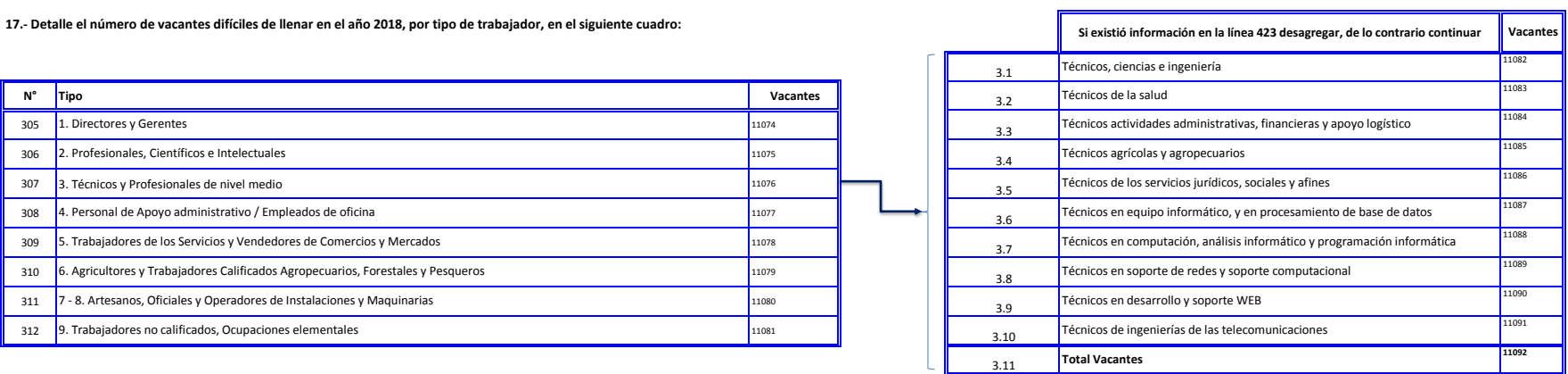

### **18.- Marque con una X la PRINCIPAL RAZÓN por las que usted considera que es difícil cubrir esas vacantes, correspondiente al periodo: año 2018, de acuerdo al grupo ocupacional.**

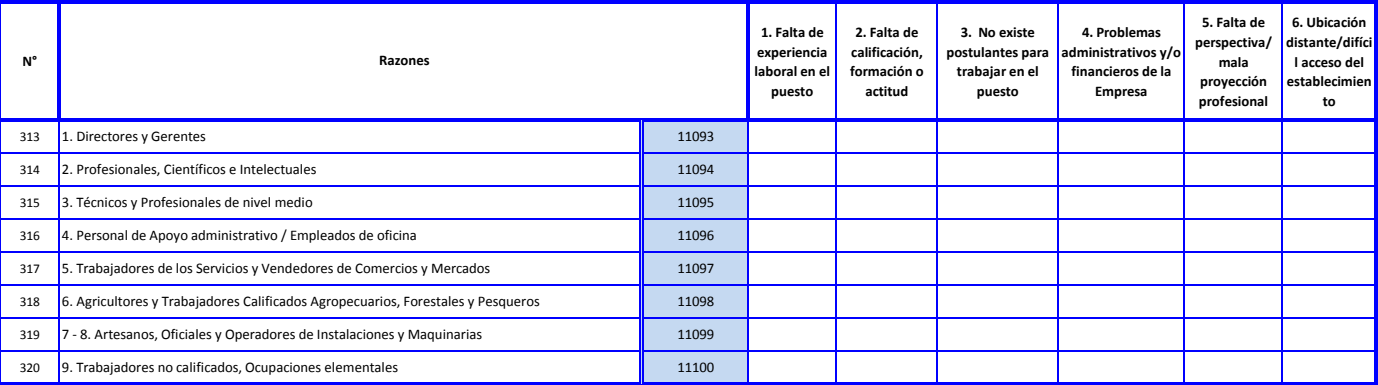

#### **19.- Marque con una X el PRINCIPAL medio por el cual Usted demanda/solicita un trabajador, correspondiente al periodo: año 2018, de acuerdo al grupo ocupacional.**

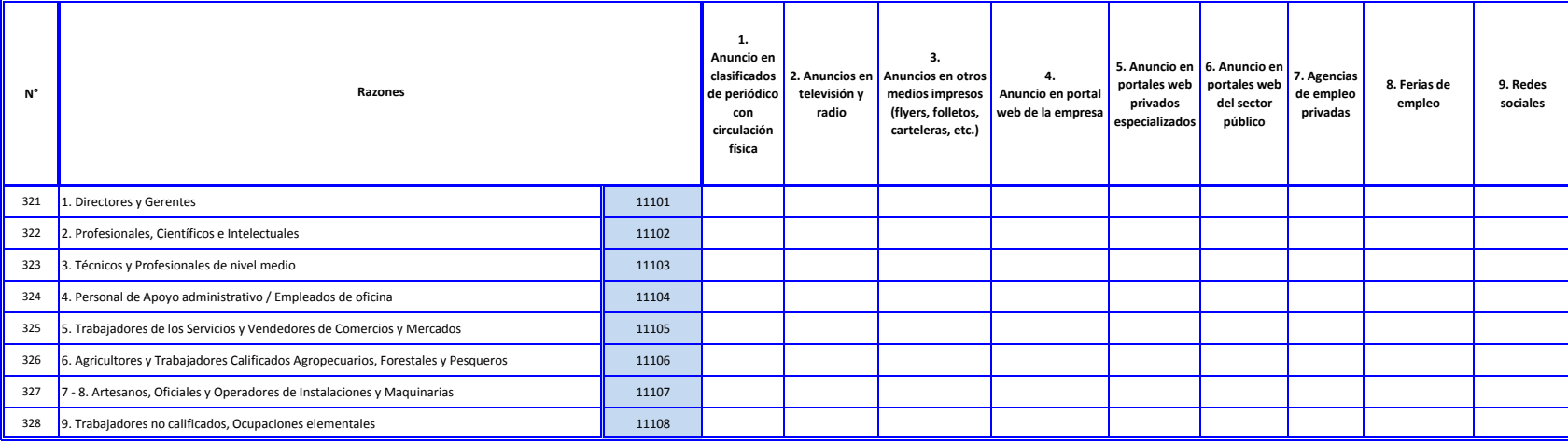

### **Capítulo 6. Identificación e Información Económica de los Establecimientos Año 2018**

329 Incluido éste, ¿Cuál es el número de locales / establecimientos que tiene la empresa?

#### **Adjuntar la siguiente información en la estructura que se muestra a continuación:**

 **Identificación:**

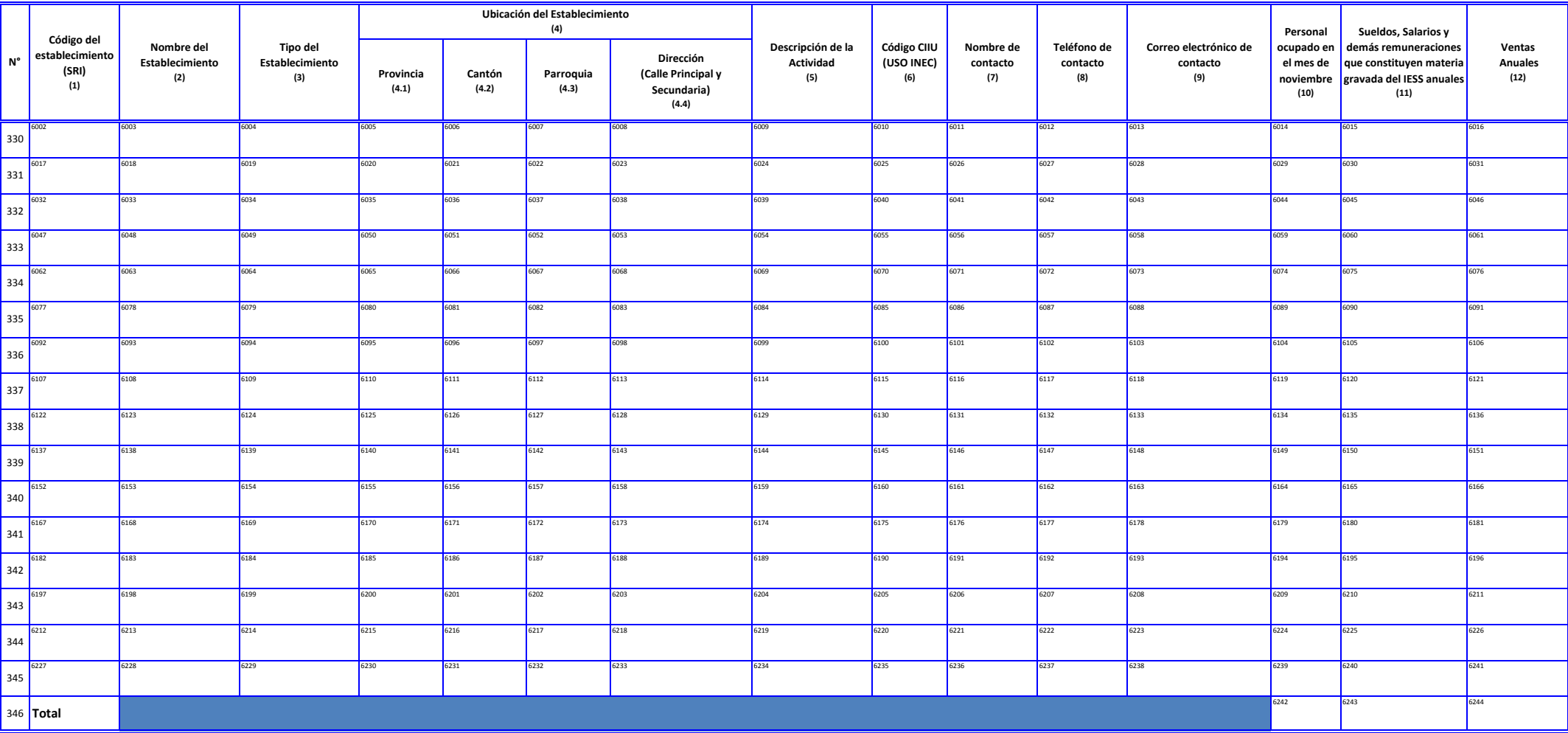

#### **Información:**

\*El valor de la línea 251 columnas 10 debe ser igual al valor reportado por la empresa en el capítulo 5 línea 215, columna 13.

\*El valor de la línea 251 columnas 11 debe ser igual al valor reportado por la empresa en el capítulo 5 línea 233, columna 9.

\*El valor de la línea 251 columnas 12 debe ser igual al valor reportado por la empresa en el capítulo 2 línea 110.

6001

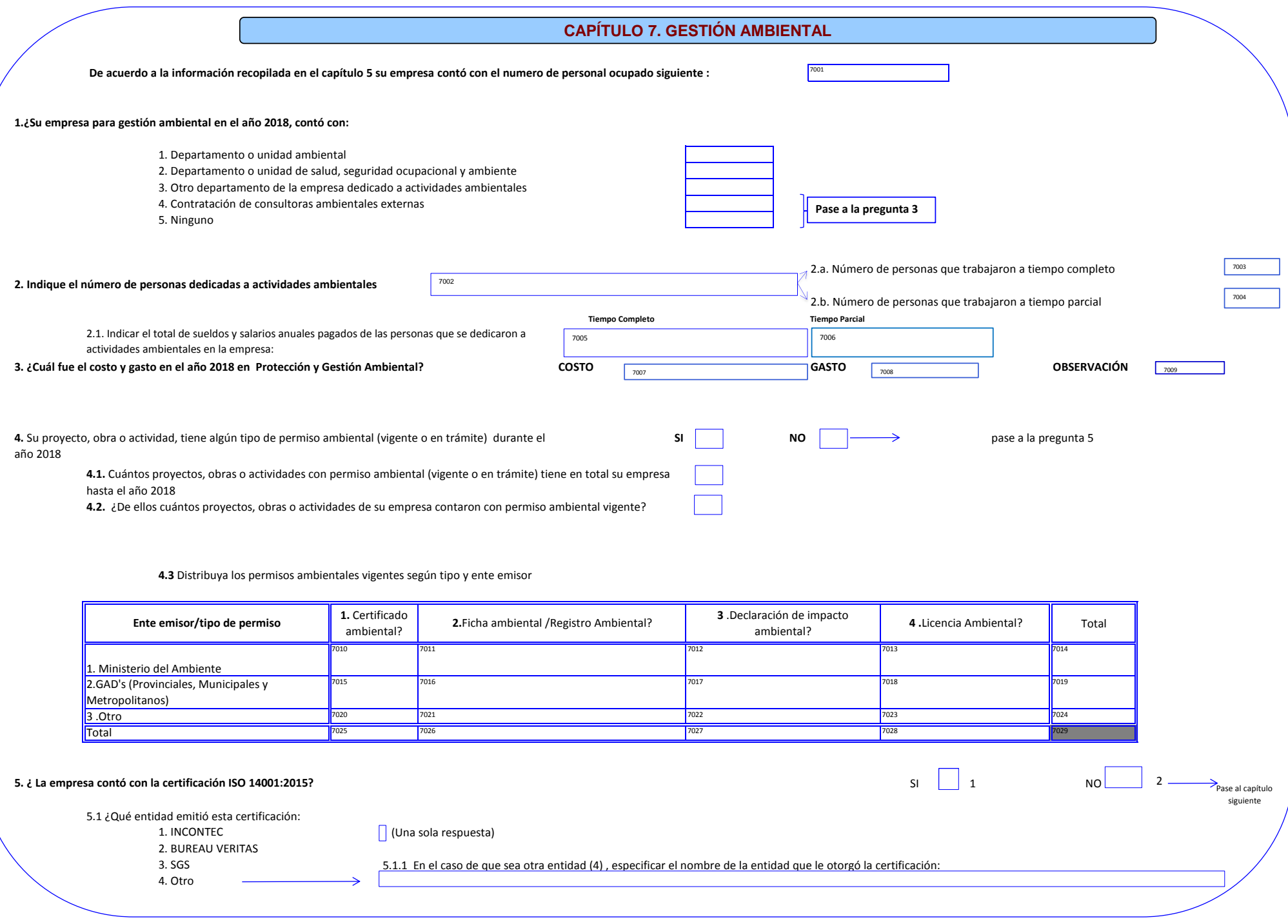

### **CAPÍTULO 8. OFERTA Y UTILIZACIÓN DE BIENES Y SERVICIOS AMBIENTALES**

Describa

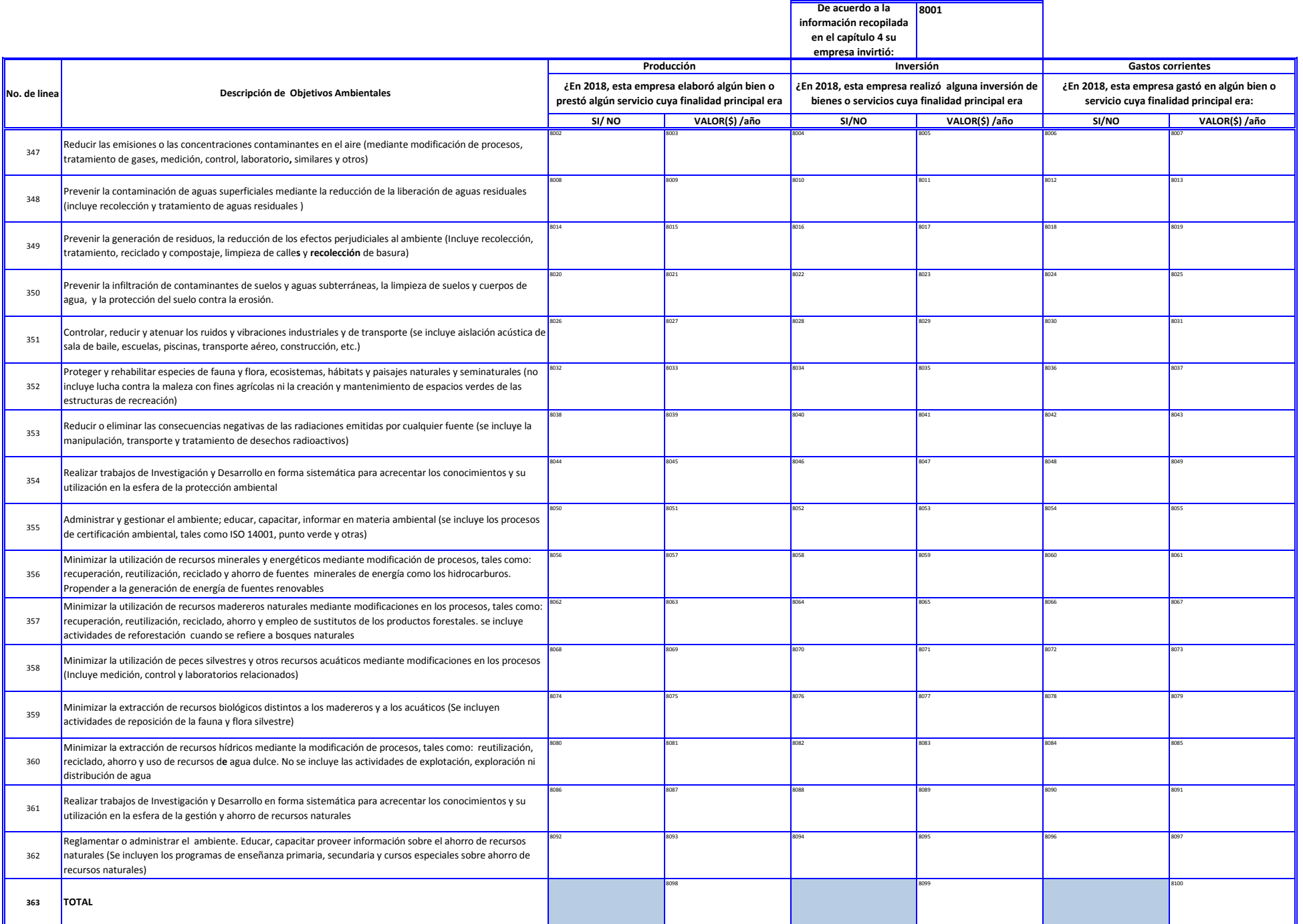

## **CAPÍTULO 9. ENERGÍA, COMBUSTIBLES Y LUBRICANTES**

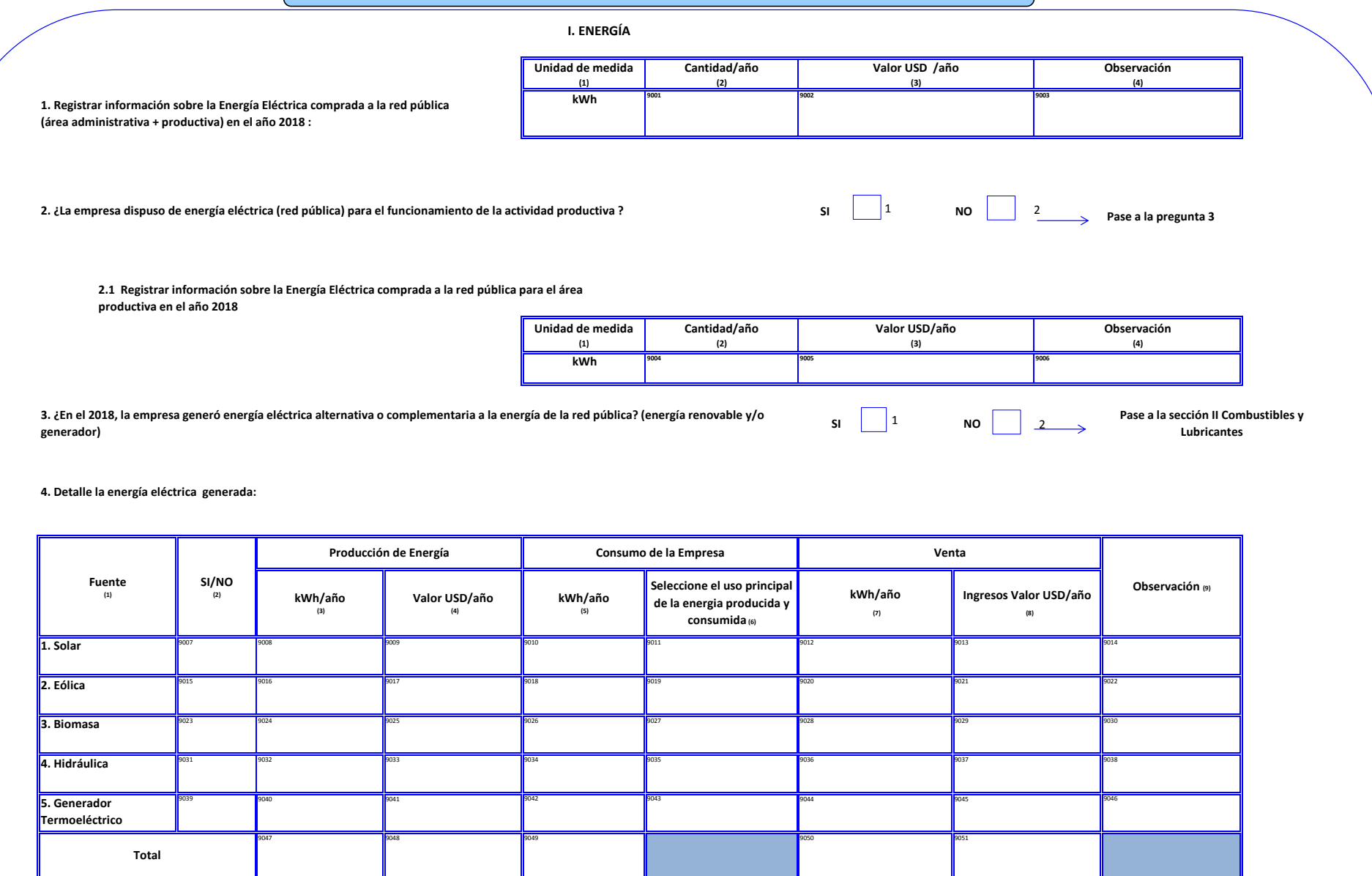

#### **II COMBUSTIBLES Y LUBRICANTES**

**1. La empresa consumió combustibles y/o lubricantes en diferentes procesos (generación de energía, funcionamiento de maquinaria y de transporte) durante el año 2018**

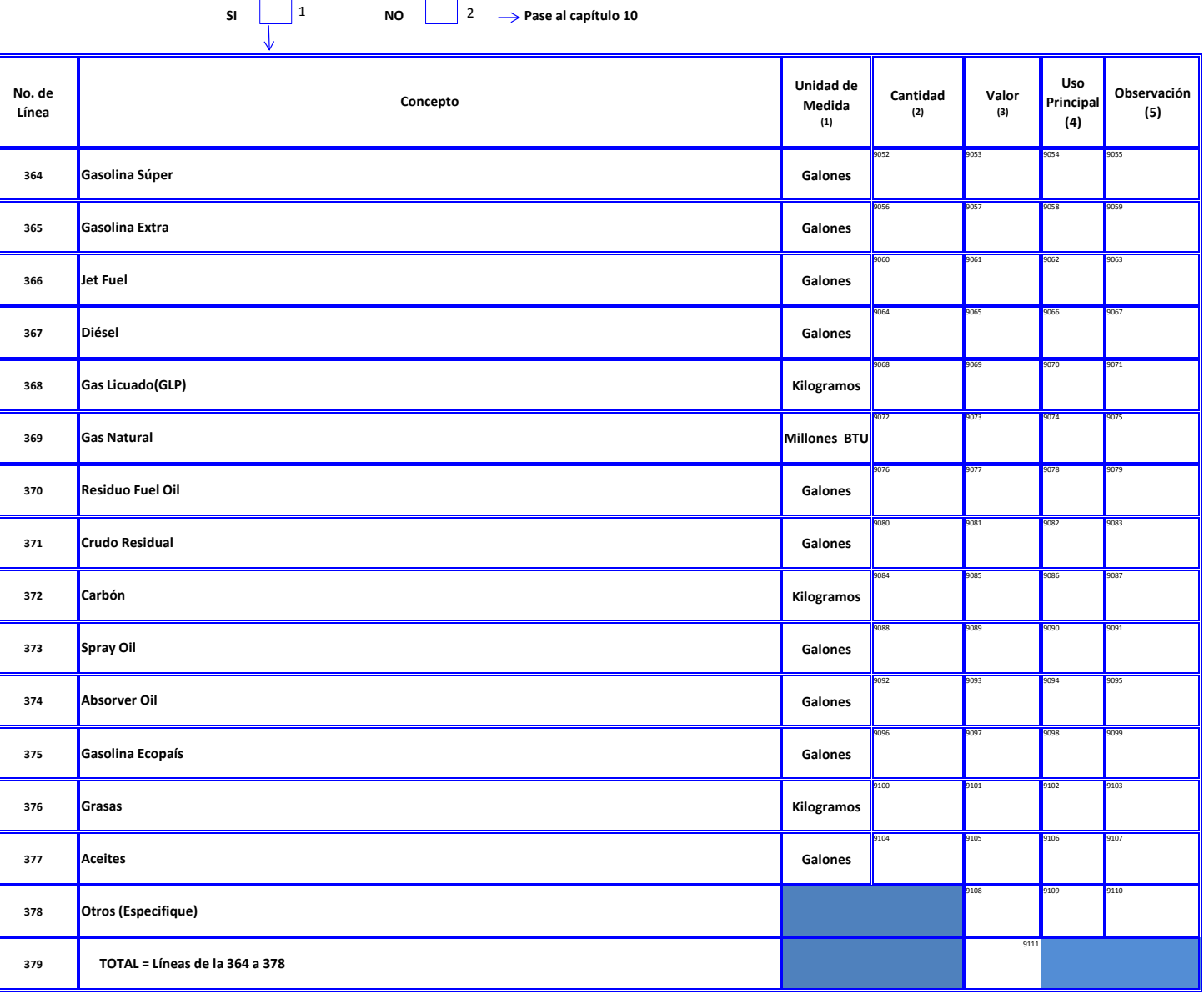

## **CAPÍTULO 10. AGUA, MANEJO DE AGUAS RESIDUALES Y OTROS RESIDUOS**

**I. AGUA** 

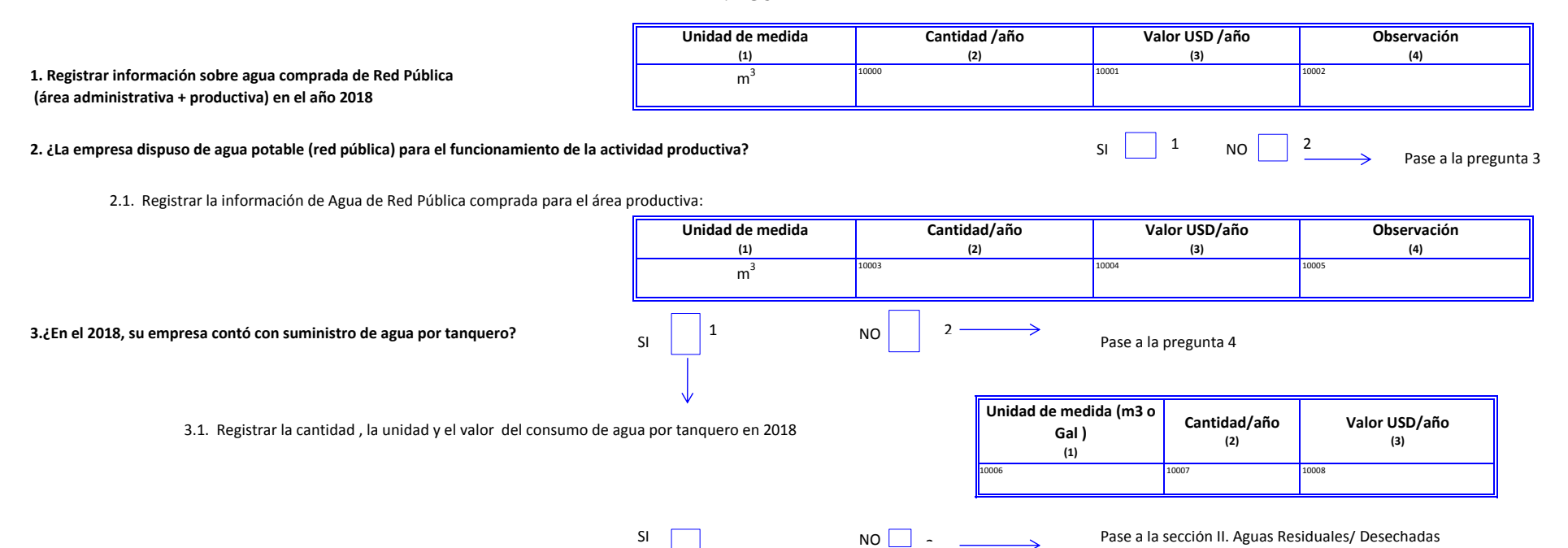

### **4. ¿En el 2018, la empresa captó agua de:**

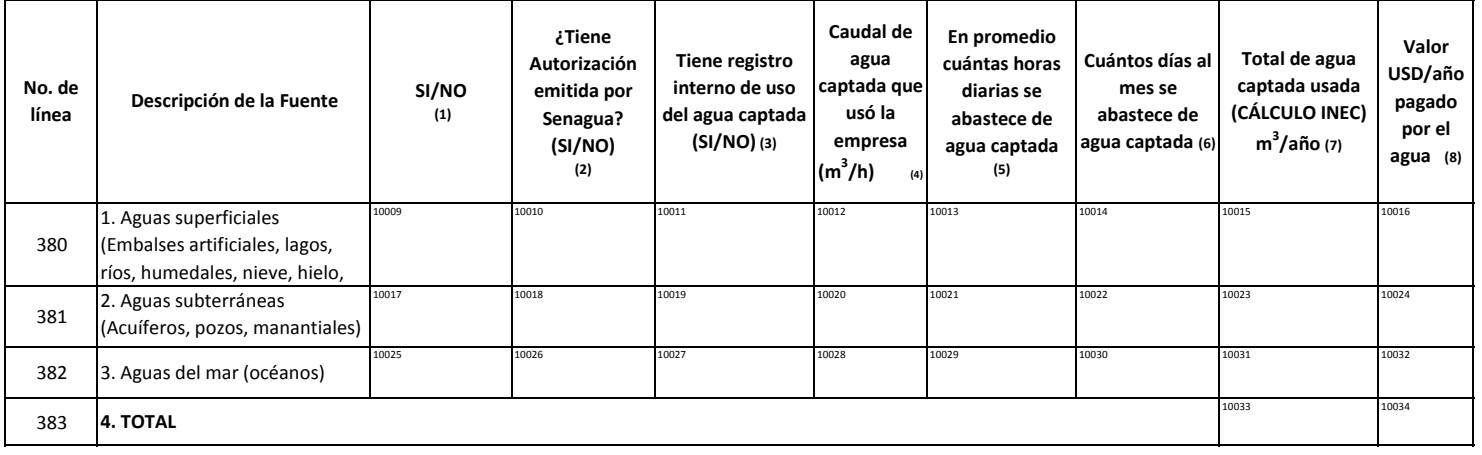

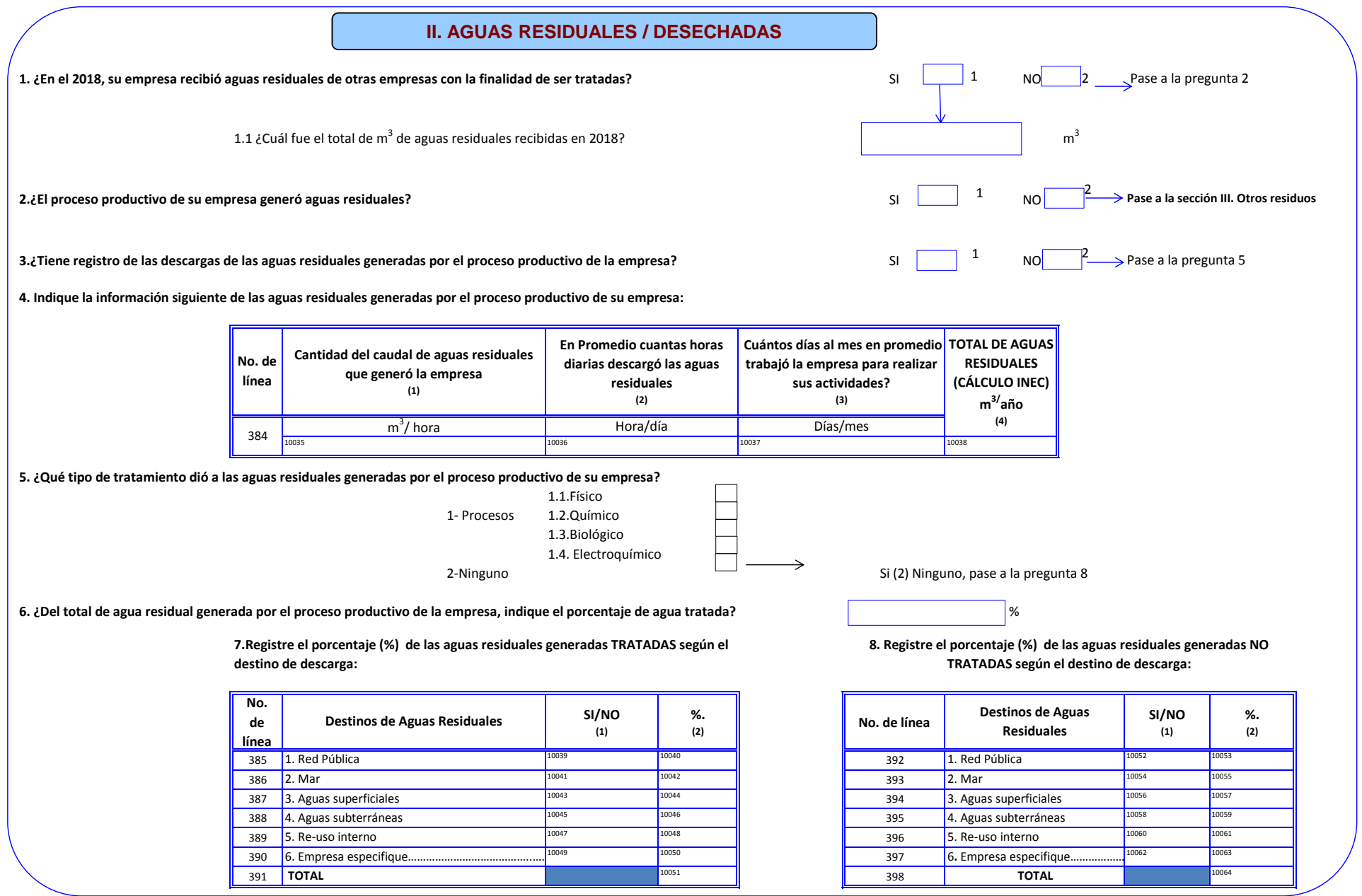

**III. OTROS RESIDUOS**

### **III.1 RESIDUOS NO PELIGROSOS**

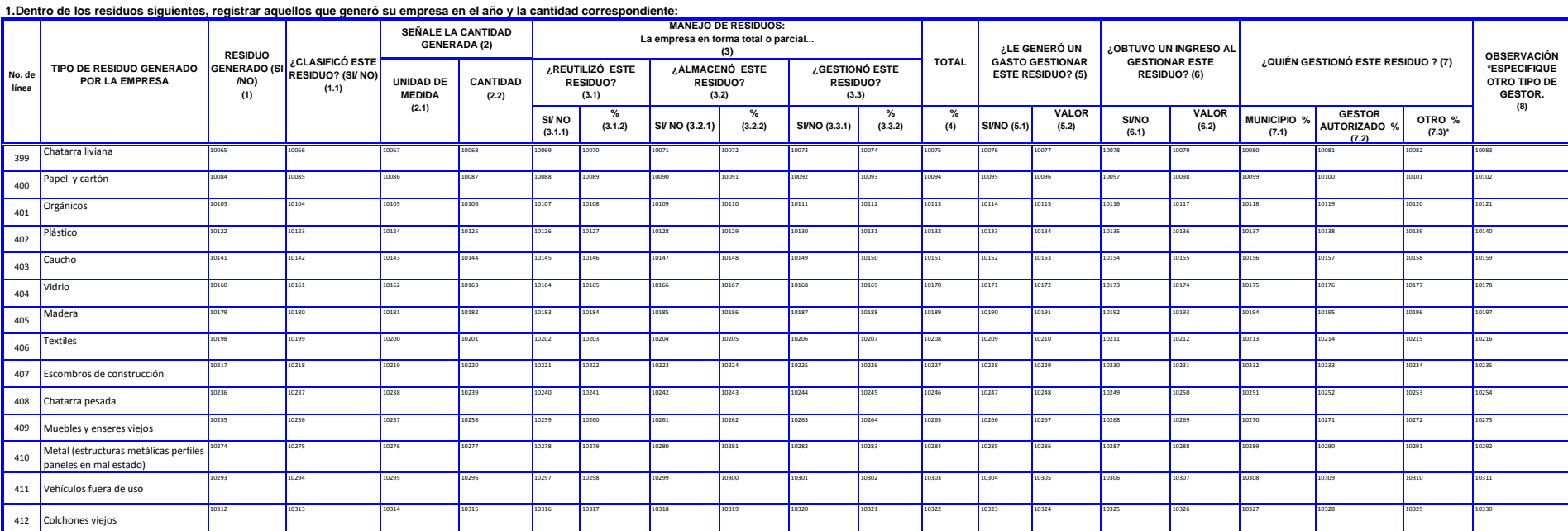

### **III.2 RESIDUOS ESPECIALES**

#### **2. ¿Dentro de los residuos siguientes, registrar aquellos que generó su empresa en el año y la cantidad correspondiente:**

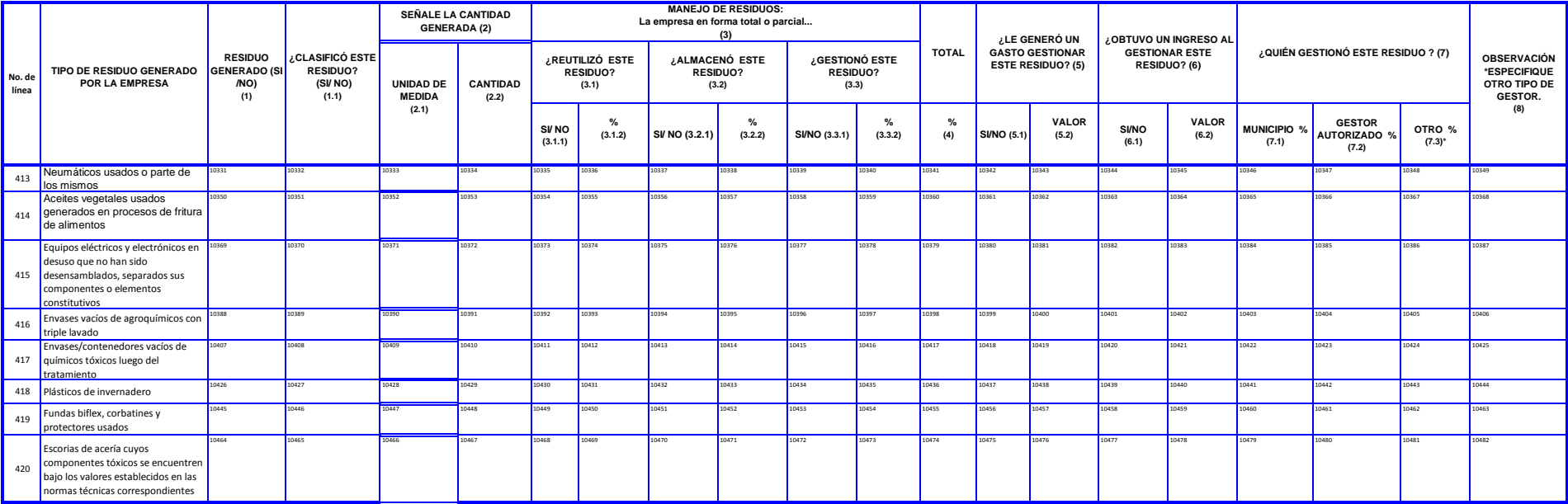

### **III.3 RESIDUOS PELIGROSOS LÍQUIDOS**

#### **3. ¿Dentro de los residuos siguientes, registrar aquellos que generó su empresa en el año y la cantidad correspondiente:**

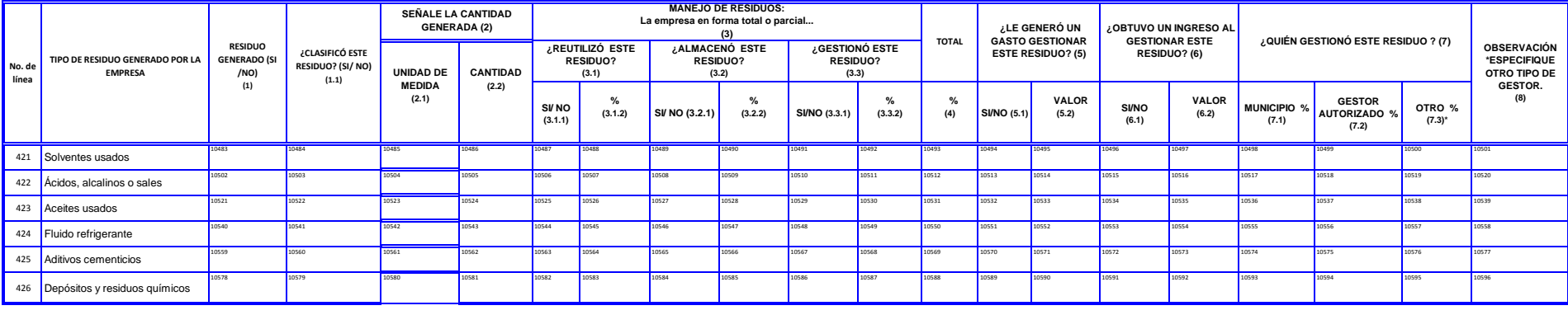

**III.4 RESIDUOS PELIGROSOS SÓLIDOS**

### **4.Dentro de los residuos siguientes, registrar aquellos que generó su empresa en el año y la cantidad correspondiente:**

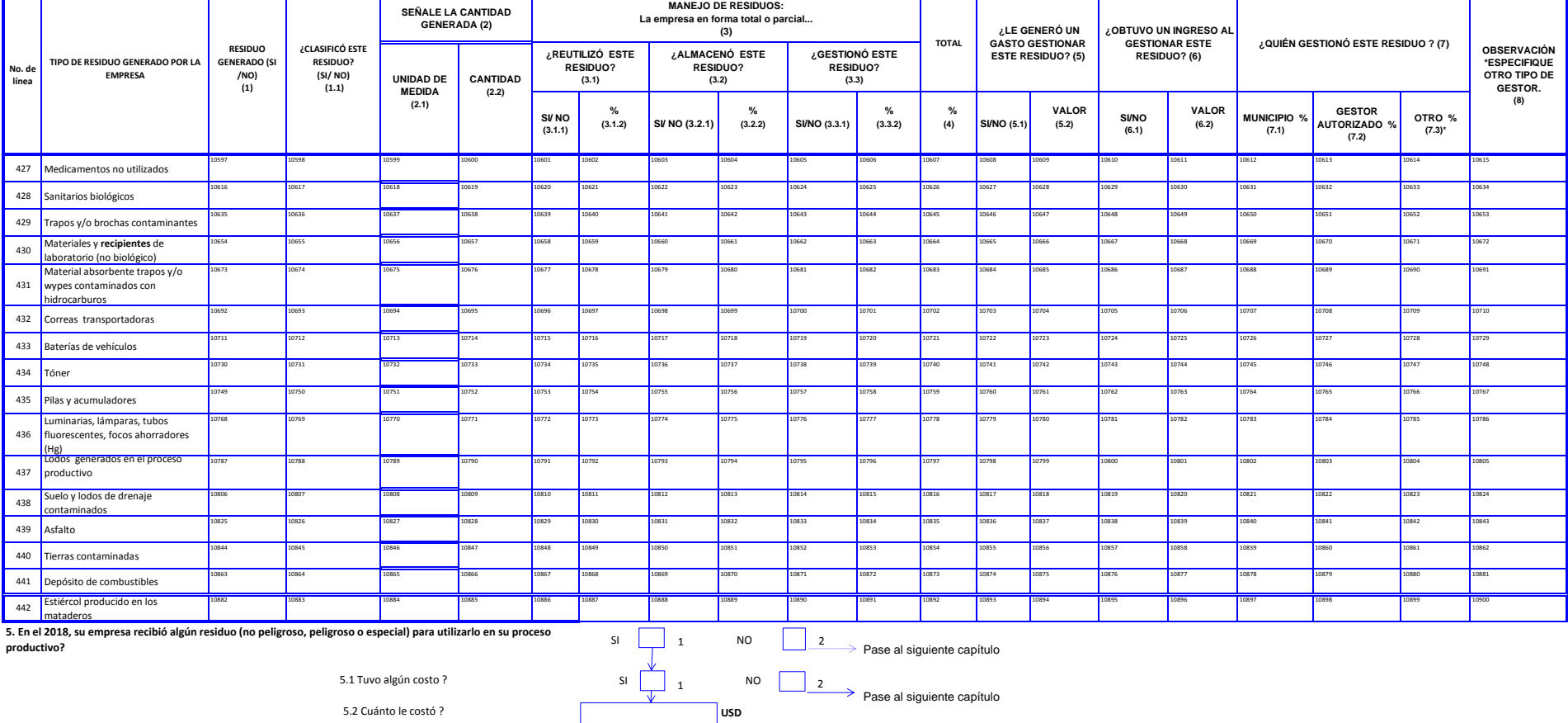

#### **CAPÍTULO 11: TECNOLOGÍAS DE LA INFORMACIÓN Y LA COMUNICACIÓN TIC**

En este módulo se busca determinar el estado de las Tecnologías de la Información y la Comunicación (TIC) en las empresas ecuatorianas, mediante la identificación de la inversión en el sector, características y uso de inte

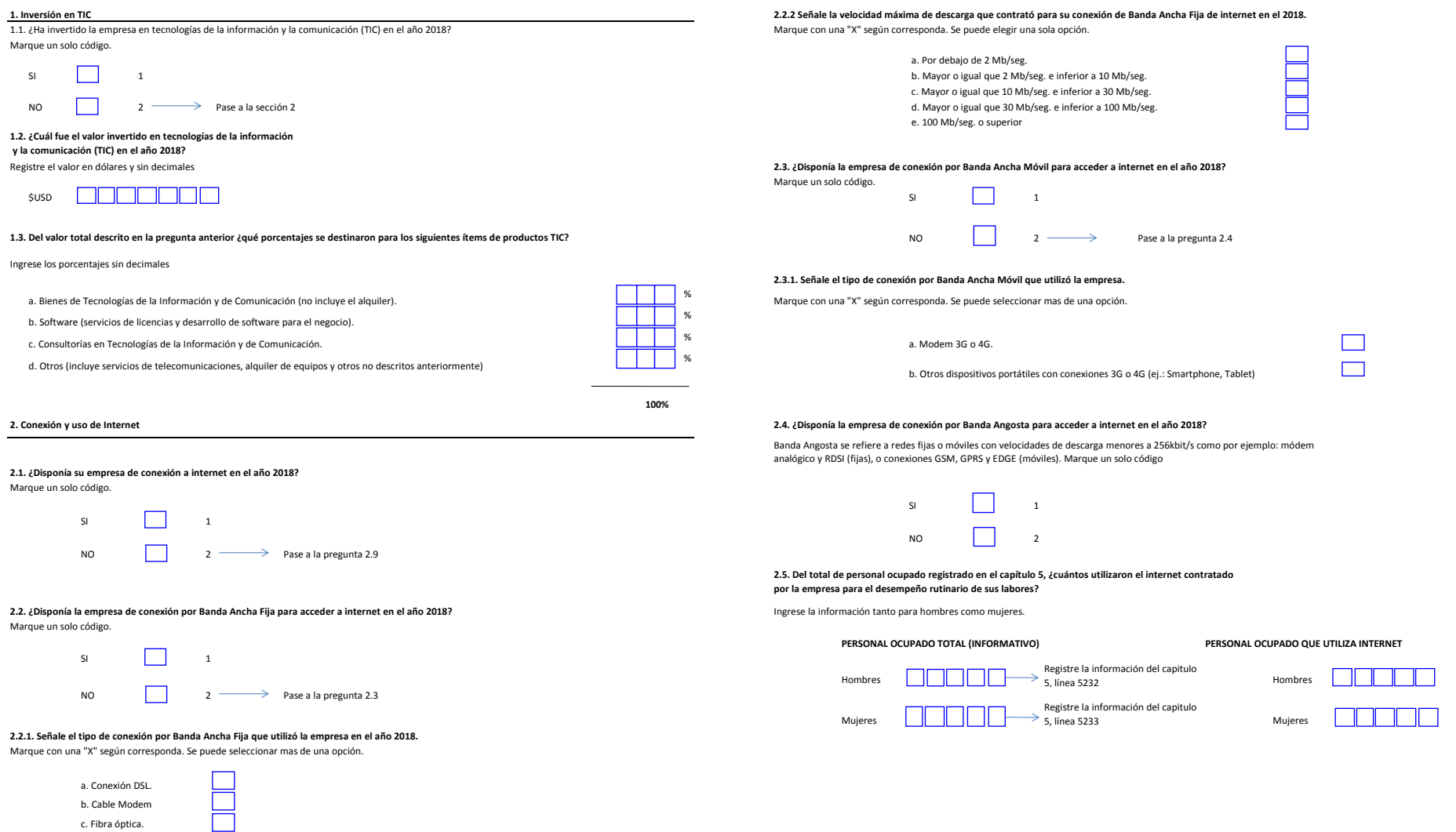

c. Fibra óptica.

#### **2.6. ¿Para cuáles de las siguientes actividades se usó el internet contratado por la empresa durante el año 2018?**

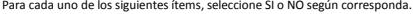

Marque un solo código.

seccional)

Marque un solo código.

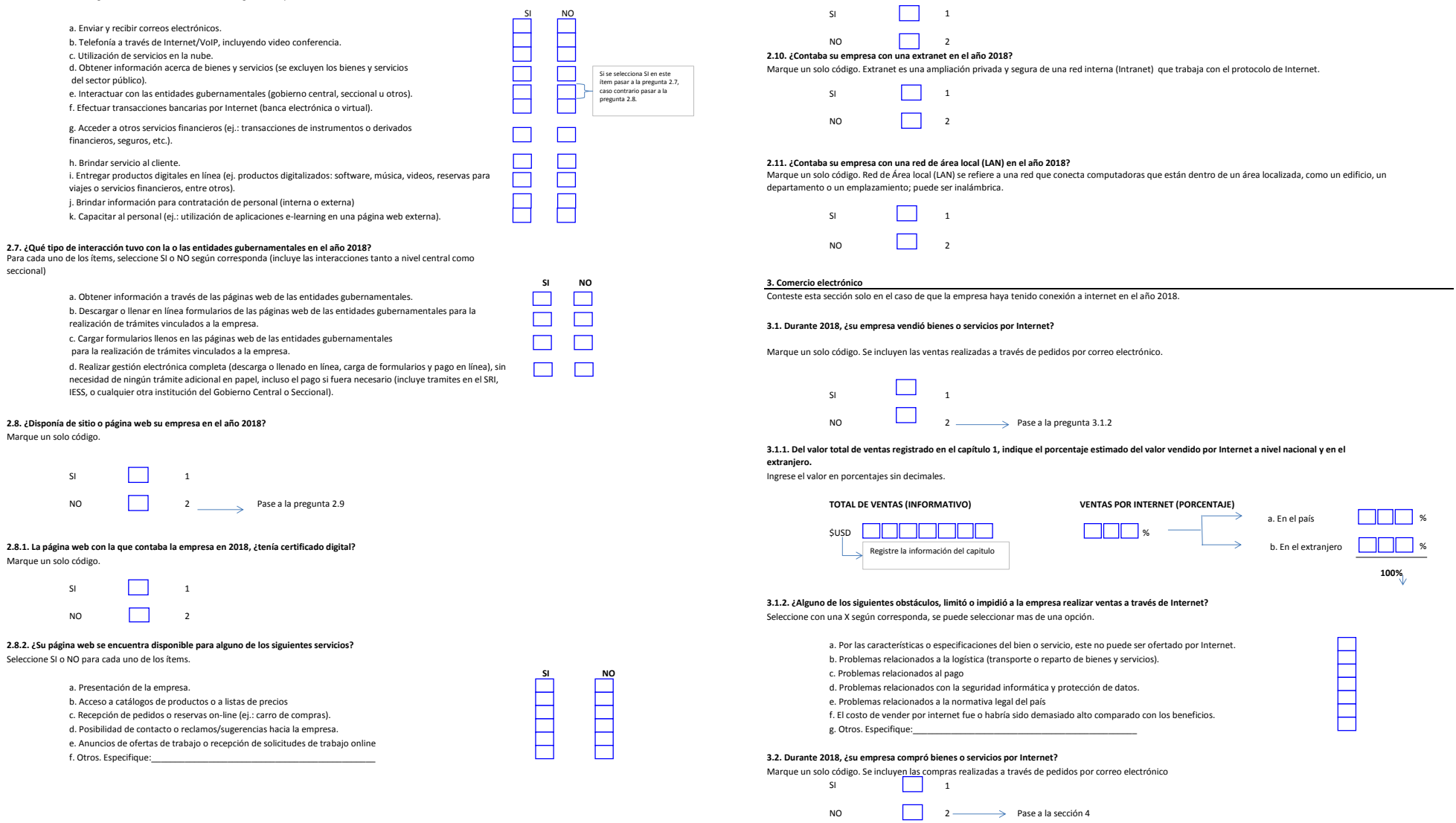

#### **2.9. ¿Contaba su empresa con una página interna en la Web (intranet) en el año 2018?**

Marque un solo código. Intranet se refiere a una red que utiliza el mismo protocolo que Internet y que permite la comunicación dentro de una organización.

**3.2.1. Del valor total de compras registrado en el capítulo 1, indique el porcentaje estimado del valor comprado por Internet a nivel nacional y en el extranjero.**

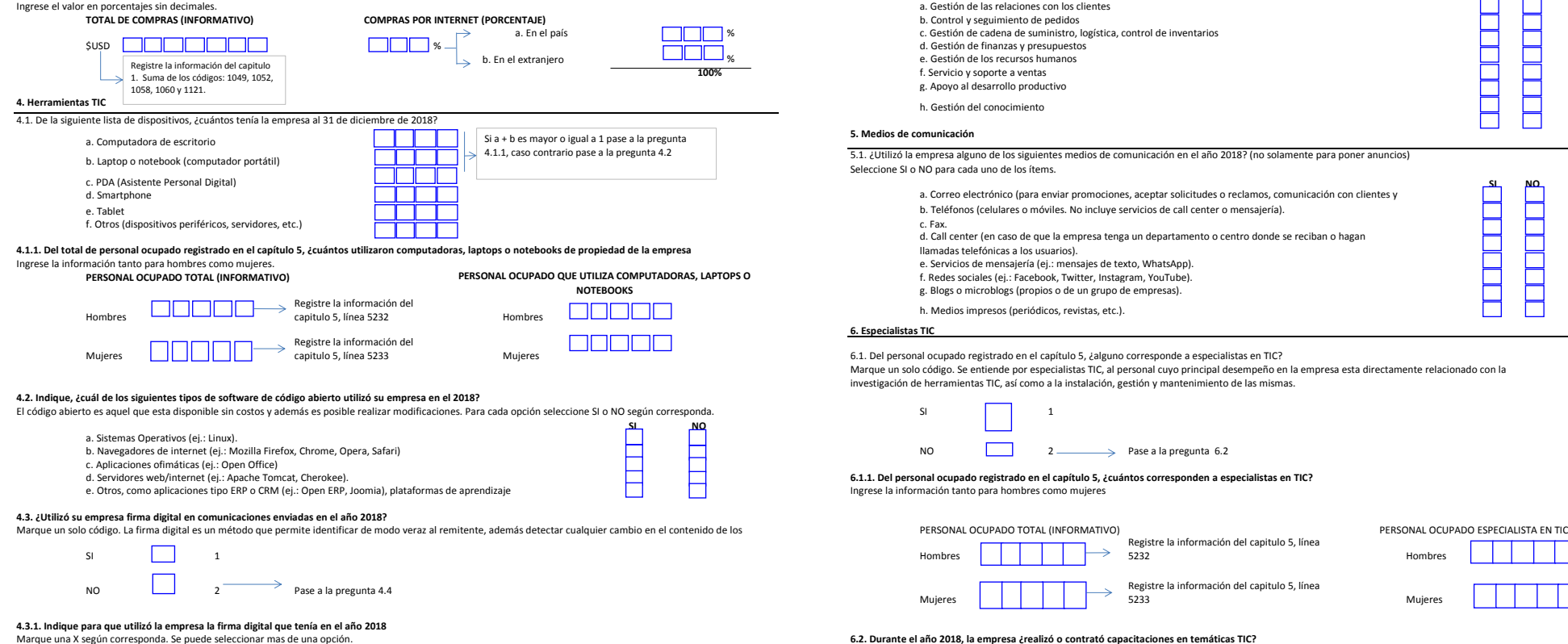

a. Para relacionarse con sus clientes y/o proveedores

a. Para relacionarse con sus clientes y/o proveedores<br>b. Para relacionarse con la Administración Pública.

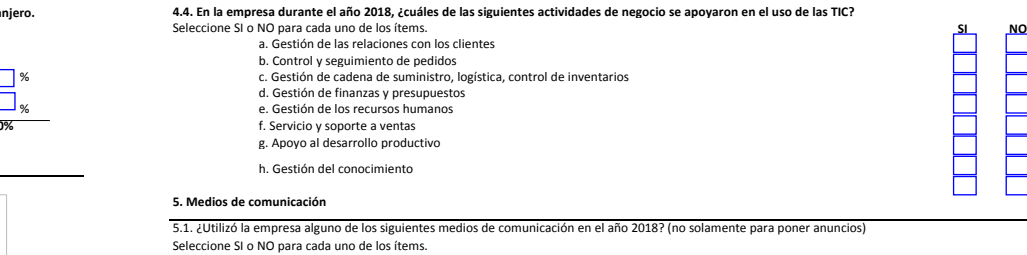

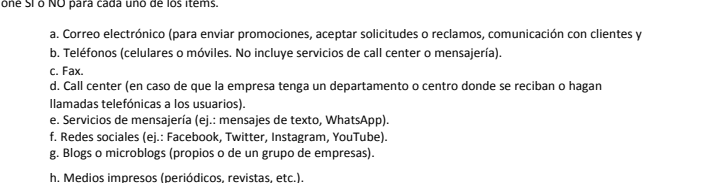

**6. Especialistas TIC**

6.1. Del personal ocupado registrado en el capítulo 5, ¿alguno corresponde a especialistas en TIC?

Marque un solo código. Se entiende por especialistas TIC, al personal cuyo principal desempeño en la empresa esta directamente relacionado con la investigación de herramientas TIC, así como a la instalación, gestión y mantenimiento de las mismas.

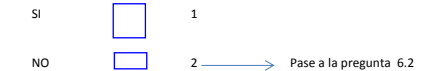

d. Servidores web/internet (ej.: Apache Tomcat, Cherokee). **6.1.1. Del personal ocupado registrado en el capítulo 5, ¿cuántos corresponden a especialistas en TIC?** Ingrese la información tanto para hombres como mujeres

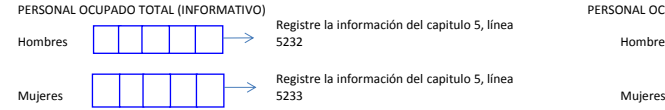

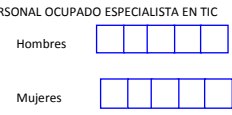

Se puede marcar más de una opción.

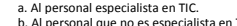

b. Al personal que no es especialista en TIC. c. No se ha realizado capacitación en temáticas TIC.

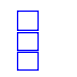

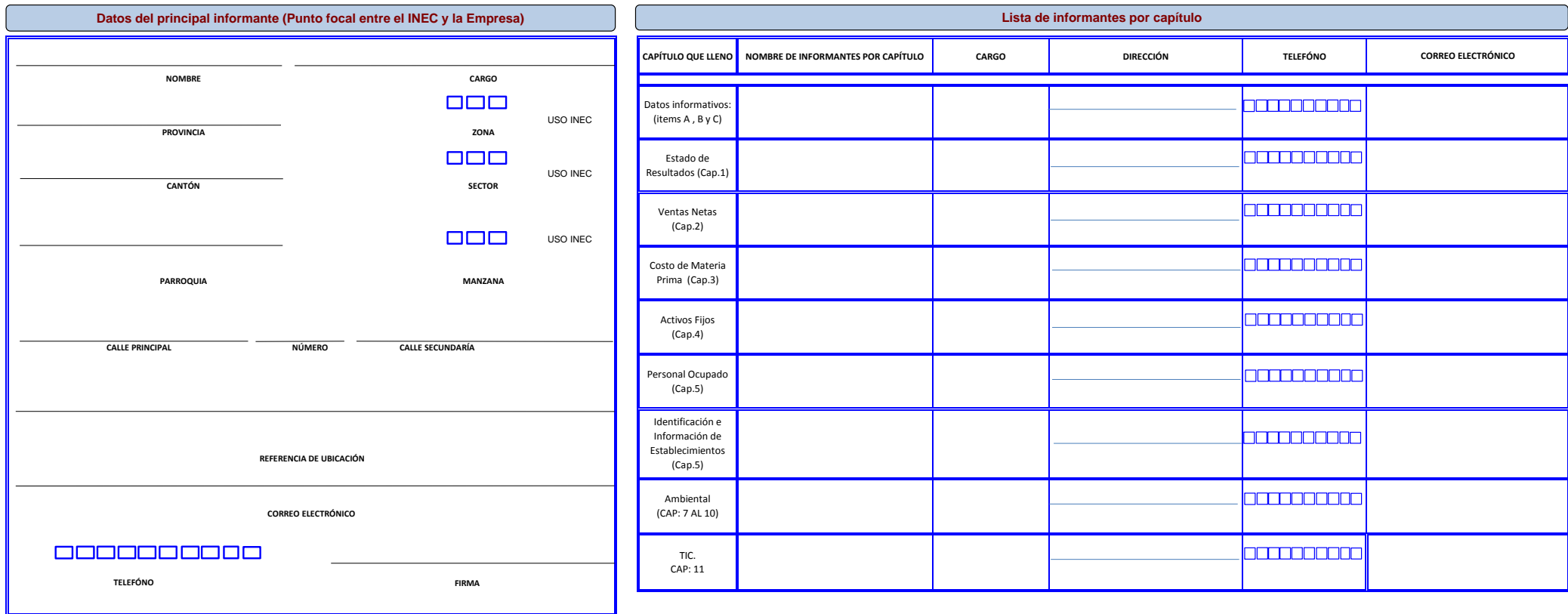

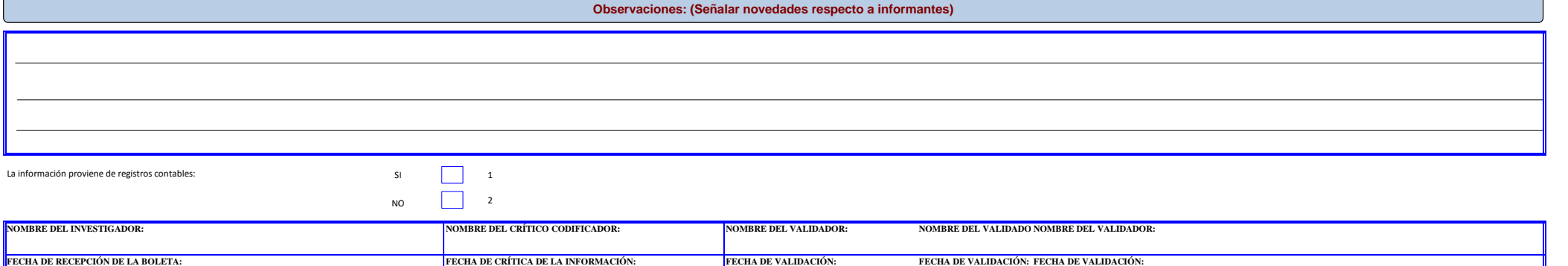